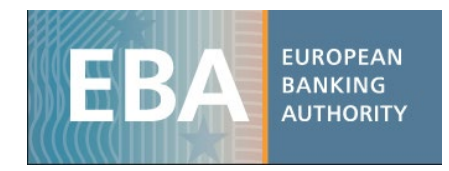

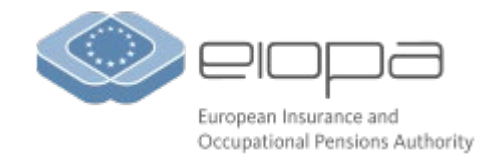

# **Representation of the Data Point Model (adjusted to support DPM Refit) in the format of XBRL Taxonomy**

<span id="page-0-0"></span>This document describes the design and approach applied by the European Banking Authority [EBA], the European Insurance and Occupational Pensions Authority [EIOPA], the European Central Bank [ECB], the Single Resolution Board [SRB] and some National Competent Authorities [NCAs] to represent DPM models (following changes resulting from the DPM Refit project) using semantic and syntax of XBRL taxonomies. It also describes modularisation of the XBRL taxonomy content in folders and files, applied naming conventions, etc.

**Working Draft**

**Revised 04/2023**

# **Table of Contents**

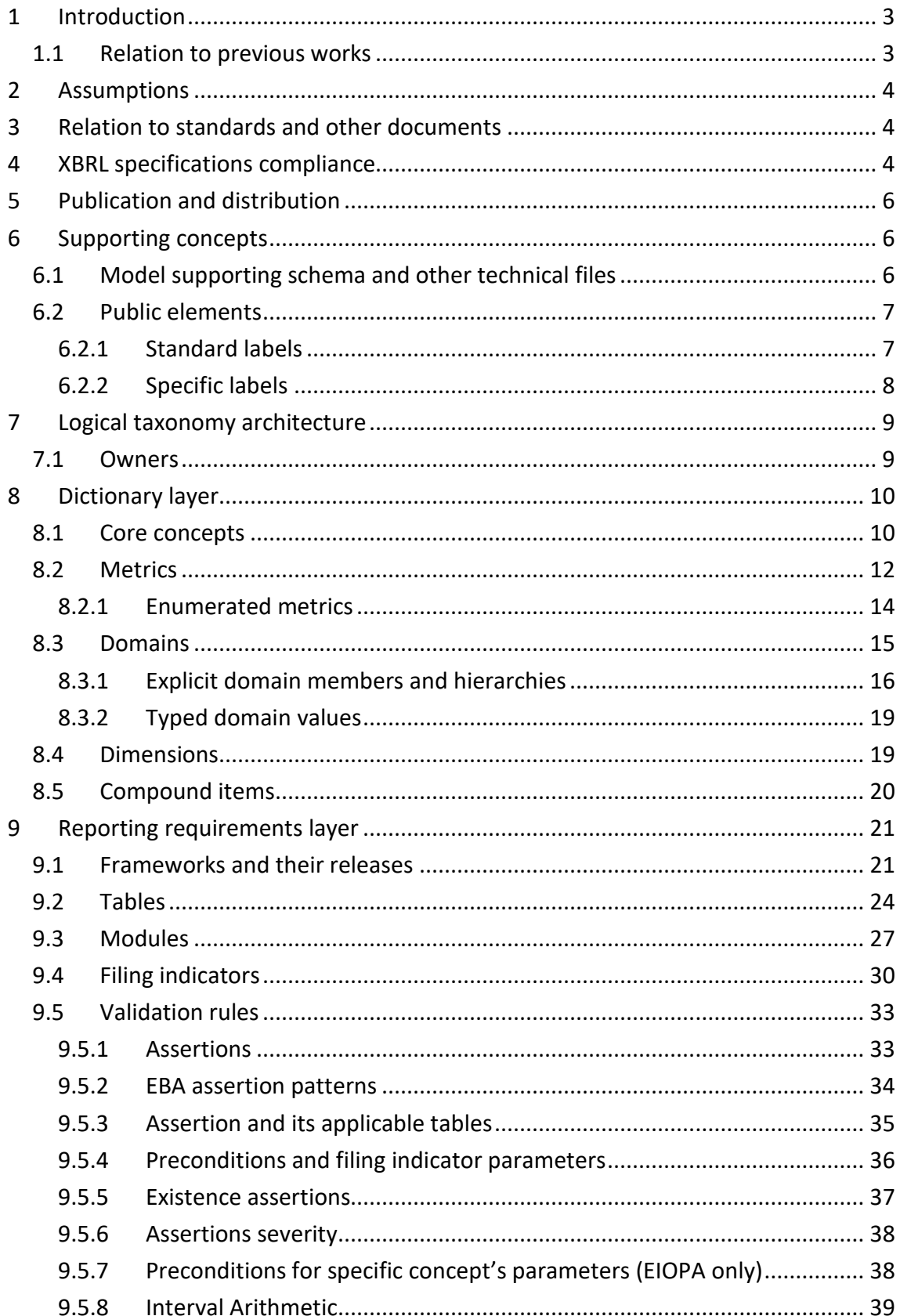

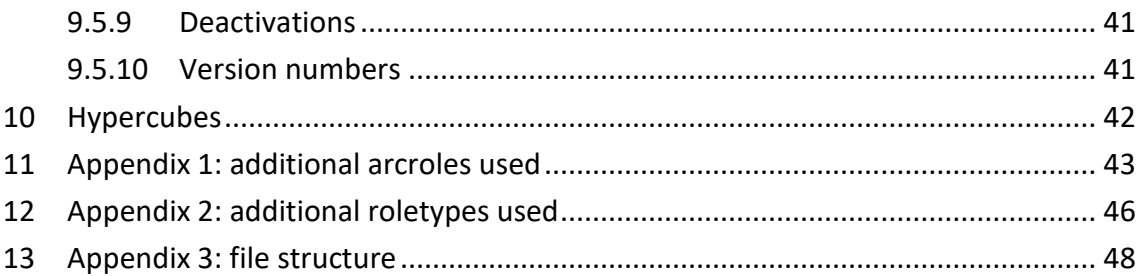

# <span id="page-2-0"></span>**1 Introduction**

This document presents and explains the architecture of the XBRL taxonomy applied by the EBA, EIOPA and other European or National Competent Authorities.

The expected direct audience of this document are software developers working on regulatory reporting solutions utilizing the EBA or EIOPA XBRL Taxonomies by the national competent authorities [NCAs] required to pass supervisory data to the EBA or EIOPA. Additionally, given the possibility of this taxonomy forming, to some degree, the basis for reporting to some national competent authorities, it will also be of software vendors or developers involved in the regulatory reporting process in the European Union or other scopes.

## <span id="page-2-1"></span>**1.1 Relation to previous works**

This document includes modifications to the currently applied by the EBA and EIOPA architecture of the XBRL taxonomies that aimed at facilitating data exchange of the upcoming DPM Refit evolution. These changes are necessary to address modifications in modelling introduced by the DPM Refit, to cope with some critic inefficiencies or missing functionalities in the current DPM, the lack of a mechanism for historization of certain concepts.

In addition, the architecture was stripped down of some artefacts that seemed unnecessary, such as normative codes for framework taxonomies. There are also a few other improvements to simplify the XBRL representation of the model as well as to unify architectures of EBA and EIOPA taxonomies which until now had a few specific flavours requiring vendors to do customizations in their tools.

Importantly, XBRL taxonomies of EBA and EIOPA created under this updated architecture remain compliant with normative XBRL specifications and use functionalities as provided by the standard.

It is expected that this architecture is applied in the EBA and EIOPA XBRL taxonomies as soon as it is feasible and independently from the DPM Refit as current DPM models can be easily represented in that format.

It is expected that both EBA and EIOPA taxonomies in the new architecture are produced automatically from the DPM Refit models. The metadata management and modelling solution for the authorities is expected to be \*almost\* fully harmonised.

# <span id="page-3-0"></span>**2 Assumptions**

DPM (including DPM Refit) metamodel enables comprehensive modelling of metadata for the purposes of its management and further use in various scenarios, one of which is the support of data exchange. As a result, XBRL taxonomies reflecting DPM models shall include only this information that is strictly necessary to enable exchange of date. In other words, there can be information in the DPM models that is not available in taxonomies. It can be accessed if needed (e.g. by vendors to enhance their solutions), for example by linking to business codes of concepts that are mapped from the model to the XBRL representation.

## <span id="page-3-1"></span>3 **Relation to standards and other documents**

Comprehension of the Extensible Business Reporting Language (XBRL) 2.[1](#page-0-0) Specification<sup>1</sup> and various other XBRL Specifications such as XBRL Dimensions 1.0, XBRL Formula 1.0, Generic Link 1.0, Table Linkbase 1.0, Extensible Enumerations 1.0/2.0, OIM 1.0 is required to understand the content of this document.

For modelling of data (in terms of methodology and format) as well as physical representation in XBRL syntax, the EBA and EIOPA followed the approaches applied for various deliverables of the Eurofiling project<sup>[2](#page-3-3)</sup>.

In particular, the EBA and EIOPA applied the Data Point Modelling methodology and the Data Point Model [DPM] format to the description of the exchanged data<sup>[3](#page-3-4)</sup>.

The mapping of this DPM to an XBRL taxonomy follows the general architectural approach of the preliminary FINREP taxonomies published on the Eurofiling website<sup>[4](#page-3-5)</sup>, EBA and EIOPA websites<sup>5</sup>, an approach shared also with the similar solutions developed by various NCAs.

# <span id="page-3-2"></span>**4 XBRL specifications compliance**

Following the XBRL standard requirements, the EBA and EIOPA taxonomies, and any XBRL instance documents are compliant with the XBRL 2.1 specification as of December 31, 2003 with Errata Corrections up to February 20, 2013, and the Dimensions 1.0 specification as of September 18, 2006 with errata corrections up to January 25, 2012.

The business rules layer in the form of linkbase files is defined according to the XBRL Formula Specification 1.0 - 2009 – 2016 and supporting specifications (Registry – 2009- 2011, Generic Links – June 22, 2009). Assertion test expressions or filters may also use XPath/XQuery and XBRL Functions.

<sup>1</sup> <https://specifications.xbrl.org/specifications.html>

<span id="page-3-3"></span><sup>&</sup>lt;sup>2</sup> Eurofiling is an open joint initiative collaborating with the EBA, ECB, EIOPA, ESMA, SRB and many other stakeholders in the regulatory space. All deliverables of the Eurofiling project can be found on [https://www.eurofiling.info](https://www.eurofiling.info/)

<span id="page-3-4"></span><sup>3</sup> https://2022.eurofiling.info/past-events/dpm-refit/

<span id="page-3-6"></span><span id="page-3-5"></span><sup>&</sup>lt;sup>4</sup> https://www.eurofiling.info/finrepTaxonomy/EBA-DPM-XBRL-Mapping.pdf<br><sup>5</sup> [https://www.eiopa.europa.eu/tools-and-data/supervisory-reporting-dpm-and-xbrl\\_en](https://www.eiopa.europa.eu/tools-and-data/supervisory-reporting-dpm-and-xbrl_en)

Rendering of tables is created according to Table Linkbase specification published on March 18, 2014 with Errata corrections up to July 17, 2018.

For enumerated metrics' dropdowns, the taxonomy utilizes the Extensible Enumerations 1.0 specification from October 29, 2014 and/or Extensible Enumerations 2.0 from February 12, 2020.

For clarity of this document, XBRL technical constructs referenced in various sections are identified by their qualified names [QNames]. Prefixes applied in these QNames to abbreviate the namespaces follow the canonical namespace prefixes as presented in *Table 1*.

| <b>Prefix</b> | <b>Namespace</b>                                                  |  |  |  |
|---------------|-------------------------------------------------------------------|--|--|--|
| df            | http://xbrl.org/2008/filter/dimension                             |  |  |  |
| enum          | http://xbrl.org/2014/extensible-enumerations                      |  |  |  |
| gen           | http://xbrl.org/2008/generic                                      |  |  |  |
| iso4217       | http://www.xbrl.org/2003/iso4217                                  |  |  |  |
| label         | http://xbrl.org/2008/label                                        |  |  |  |
| link          | http://www.xbrl.org/2003/linkbase                                 |  |  |  |
| nonnum        | http://www.xbrl.org/dtr/type/non-numeric                          |  |  |  |
| num           | http://www.xbrl.org/dtr/type/numeric                              |  |  |  |
| sev           | http://xbrl.org/2016/assertion-severity                           |  |  |  |
| table         | http://xbrl.org/2014/table                                        |  |  |  |
| tp            | http://xbrl.org/2016/taxonomy-package                             |  |  |  |
| variable      | http://xbrl.org/2008/variable                                     |  |  |  |
| xbrldi        | http://xbrl.org/2006/xbrldi                                       |  |  |  |
| xbrldt        | http://xbrl.org/2005/xbrldt                                       |  |  |  |
| xbrli         | http://www.xbrl.org/2003/instance                                 |  |  |  |
|               |                                                                   |  |  |  |
| xlink         | http://www.w3.org/1999/xlink                                      |  |  |  |
| <b>XS</b>     | http://www.w3.org/2001/XMLSchema                                  |  |  |  |
| xfi           | http://www.xbrl.org/2008/function/instance                        |  |  |  |
| xff           | http://www.xbrl.org/2010/function/formula                         |  |  |  |
| fi            | http://www.xbrl.org/taxonomy/int/filing-indicators/REC/2021-02-03 |  |  |  |

*Table 1. Prefixes and namespaces of the XBRL technical files referenced in this document.*

# <span id="page-5-0"></span>**5 Publication and distribution**

For convenience, the EBA and EIOPA taxonomies are distributed as a package according to the Taxonomy Packages 1.0 specification (as of April 19, 2016). This allows users to quickly identify relevant entry points and enables software to automatically configure the necessary remappings.

# <span id="page-5-1"></span>**6 Supporting concepts**

This chapter describes some concepts to facilitate the definition of the mapping rules between the abstract Data Point Model and XBRL taxonomies.

## <span id="page-5-2"></span>**6.1 Model supporting schema and other technical files**

The XBRL representation of the model makes use of some schema definitions in the namespace *http://www.eurofiling.info/xbrl/ext/model*. The official location of this schema file is *https://www.eurofiling.info/eu/fr/xbrl/ext/model.xsd[6](#page-5-3)*. Throughout this document, the prefix *model* will be used to refer to this schema namespace (see *Table 2*).

The *model.xsd* schema contains definitions of dimensional constructs and linkbase placeholders to increase validation of reports, for instance for superfluous, unwanted content (in particular to prevent default use of metrics (i.e., when not explicitly allowed) and block scenario and segment for filing indicators). It also contains various constructs that provide additional information on the XBRL items defined in the taxonomy and their relationships specific to DPM approach. For instance, the attribute *fromDate* describes the reference date the item is valid from, the *arcrole http://www.eurofiling.info/xbrl/arcrole/applies-to-table* describes to which table the assertions in an assertion set are related to and the *roleType http://www.eurofiling.info/xbrl/role/rc-code* is used to identify a label as a row-columncode. DPM Refit introduces versions of enumerations, therefore new *arcroles* are added to describe how versions are related.

Apart from the *model.xsd* schema, *http://www.eurofiling.info/eu/fr/xbrl/ext* folder includes also other technical files explained in the next sections of this document. One of these files is *filing-indicators.xsd* schema associated with *filing-indicators-def.xml, filing-indicators-check.xml, filing-indicators-check-err-en.xml and filing-indicatorscheck-lab-en.xml* where filing indicators are assigned with an empty hypercube to block the use of *xbrli:segment* and *xbrli:scenario* in the context they refer to and assertions ensuring that filing indicators are declared in the report and they are used in the required tuple or typed dimension structure.

Another construct defined in referenced *http://www.eurofiling.info/xbrl/ext* folder is a pivot variable declared in *pivot-variable.xml* that supports the definition of existence checks using value assertions and a set of XBRL custom functions' definitions (for example *interval-arithmetics.xml, isin-check.xml, math.xml*) referenced by *https://www.eurofiling.info/eu/fr/xbrl/func/func.xsd.* XBRL Formula assertions may also

<span id="page-5-3"></span><sup>6</sup> It can also be accessed through the XBRL Taxonomies Registry: https://taxonomies.xbrl.org/

use constructs defined in linkbases placed in the *http://www.eurofiling.info/eu/fr/xbrl/val* folder.

*Table 2. Prefixes and namespaces of the model supporting schema and other technical files used in this document.*

| <b>Prefix</b> | <b>Namespace</b>                                                       |
|---------------|------------------------------------------------------------------------|
| model         | http://www.eurofiling.info/xbrl/ext/model                              |
| find          | http://www.eurofiling.info/xbrl/ext/filing-indicators                  |
| iaf           | http://www.eurofiling.info/xbrl/functions/interval-arithmetics         |
| isin fn       | http://www.eurofiling.info/xbrl/functions/isin <sup>7</sup>            |
| lei-fn        | http://www.xbrl.org/taxonomy/int/lei/2020-07-02/functions <sup>8</sup> |
| math fn       | http://www.eurofiling.info/xbrl/functions/math <sup>9</sup>            |
| pvar          | http://www.eurofiling.info/xbrl/ext/pivot-variable                     |

Schema and linkbase files described in this section are imported or referred from various XBRL taxonomy files.

## <span id="page-6-0"></span>**6.2 Public elements**

Public elements are all concepts of the model that are identified by a code in a certain scope and may include some additional information such as readable labels, definitions and legal references in different languages.

### <span id="page-6-1"></span>**6.2.1 Standard labels**

Language specific information of public elements is represented using the following label resources:

- XBRL 2.1 labels (*link:label*) for *xbrli:item*s (or derived) public elements,
- generic labels (*label:label*) for public elements represented as XLink resources or

other constructs (e.g. *link:roleType*s).

In general, the default (standard) role (*http://www.xbrl.org/2003/role/link*) is used for extended links containing the label resources; however, some specific labels may be assigned also in different extended link roles (e.g. domain member labels specific to hierarchies as explained in section ["Explicit domain members and their relationship"\)](#page-15-0)

The role types used as roles for generic and standard label resources are lister in *[Table](#page-7-1)  [3](#page-7-1)*.

<span id="page-6-2"></span><sup>7</sup> Available by importing<http://www.eurofiling.info/eu/fr/xbrl/func/func.xsd>

<span id="page-6-3"></span><sup>&</sup>lt;sup>8</sup> Se[e https://www.xbrl.org/guidance/lei-taxonomy-guidance/](https://www.xbrl.org/guidance/lei-taxonomy-guidance/) for guidance on checking LEI's

<span id="page-6-4"></span><sup>&</sup>lt;sup>9</sup> Available by importing<http://www.eurofiling.info/eu/fr/xbrl/func/func.xsd>

|                                   | ╯                                                |                                                 |
|-----------------------------------|--------------------------------------------------|-------------------------------------------------|
| <b>Property</b>                   | <b>Generic label role</b>                        | <b>Standard label role</b>                      |
| Standard<br>name                  | http://www.xbrl.org/2008/role/label              | http://www.xbrl.org/2003/role/label             |
| Definition                        | http://www.xbrl.org/2008/role/-<br>verboseLabel  | http://www.xbrl.org/2003/role/verboseLabel      |
| Legal<br>references <sup>10</sup> | http://www.xbrl.org/2008/role/-<br>documentation | http://www.xbrl.org/2003/role/documentati<br>on |
|                                   |                                                  |                                                 |

<span id="page-7-1"></span>*Table 3. Role types used as roles for generic and standard label resources.*

The labels for the concepts of a schema or a linkbase file are placed in a separate label linkbase file for each distinct language, located in the same folder as its corresponding schema or linkbase file.

The naming convention for these label linkbase files is: *{base file name}-lab-{lang}.xml*  where *{base file name}* is the name of the schema or linkbase file where the concept is defined (without extension) and the *{lang}* component is the ISO 639-1 code of the language (lowercase).

In case of needing any region or country code to identify more specifically the language, the following notation shall be used:

{base file name}-lab-{lang}-{country}.xml

Where {country} corresponds to the ISO 639-2 code of the region or country (lowercase).

The primary language for the EBA and EIOPA XBRL taxonomiesis English (ISO 639-1 code "en").

### <span id="page-7-0"></span>**6.2.2 Specific labels**

In addition, some concepts may require a special linkbase to represent specific labels needed for different purposes (e.g. codes to be used as filing indicators' values). The names of these linkbase files are constructed as follows: *{base file name}-lab-{lang} codes.xml* or *{base file name}-lab-codes.xml*

The labels for these codes are represented as resources with a custom role. In particular, the role defined in the Eurofiling *model.xsd* schema for resources representing codes for filing indicators is *http://www.eurofiling.info/xbrl/role/filing-indicator-code* while the role for resources representing the table row/column/sheet codes is *http://www.eurofiling.info/xbrl/role/rc-code*.

Hierarchy nodes specific labels are defined in the hierarchy extended link role in a separate file for each domain.

<span id="page-7-2"></span><sup>&</sup>lt;sup>10</sup> Current references are described in plain English; as a consequence, labels are a better solution than reference linkbases. In the future, a structured approach for legal references could be undertaken.

Extensions might use the same mechanism to add their own application specific codifications using different roles.

# <span id="page-8-0"></span>**7 Logical taxonomy architecture**

This section describes in detail the components and content of the taxonomy. The diagram provided in *[Annex 3. EBA and EIOPA XBRL Taxonomy: Owners, Folders, Files,](#page-47-0)  [Namespaces and Prefixe](#page-47-0)*s. may be helpful for the comprehension of this section.

### <span id="page-8-1"></span>**7.1 Owners**

The owner represents a location and a namespace in which a set of related concepts are defined. The owner is closely related to the idea of extensibility in XBRL. The main properties of the owner are:

- namespace (*{ons}*),
- prefix (*{opre}*), and
- official location (*{oloc}*).

The owner's namespace is a URI used to define the namespace used by the concepts. The prefixes associated to the namespaces in the taxonomy's files and the associated documentation are called "canonical prefixes". Items of the DPM and the taxonomy are referenced by their QName, using their canonical prefix.

Official location is a URL used to specify the location where taxonomy files associated with that owner are to be published. Different owners must have different official locations, even if owners share a single internet domain. The official location of the taxonomy should be built from the internet domain of the institution plus a component representing the geographical area covered by the institution (as *eu* for EIOPA artefacts) followed by the identification of the type of standard used to express information requirements (e.g. *xbrl*).

Examples of owner namespaces and locations are presented in *[Table 4](#page-8-2)*.

| Owner        | <b>Namespace</b>                 | <b>Official location</b>                    | <b>Prefix</b> |
|--------------|----------------------------------|---------------------------------------------|---------------|
| Eurofiling   | http://www.eurofiling.info/xbrl  | http://www.eurofiling.info/eu/fr/xbr        | eu            |
| <b>EIOPA</b> | http://eiopa.europa.eu/xbrl      | http://eiopa.europa.eu/eu/xbrl/             | eiopa         |
| EBA          | http://www.eba.europa.eu/xbrl/cr | http://www.eba.europa.eu/eu/fr/xb<br>rl/crr | eba           |

<span id="page-8-2"></span>*Table 4. Examples of owner namespaces and locations.*

Note: according to the underlying DPM, the EIOPA model is defined in two versions $^{11}$  $^{11}$  $^{11}$ : highly dimensional (HD) and moderately dimensional (MD). In general, the difference between the two is the definition of metrics that in the HD version represents very basic data types while in the MD version metrics include additionally some dimensional information while other dimensional properties are shared (reused in both versions). On

<span id="page-8-3"></span>See section IV.2 of **EIOPA DPM Documentation** 2.8.0.pdf

the technical level EIOPA information requirements are defined in the XBRL taxonomy only in the MD approach.

# <span id="page-9-0"></span>**8 Dictionary layer**

Dictionary layer contains the definition of business properties identified in the DPM Dictionary. The properties can subsequently be used in identification of currently requested information requirements.

### <span id="page-9-1"></span>**8.1 Core concepts**

The core concepts of the dictionary are metrics, dimensions, domains and domain members.

All the concepts in the dictionary are public elements.

The core concepts are never deleted<sup>12</sup>. As a result, the dictionary will grow in time as the new concepts are added.

All files except enumerated metrics' files in the dictionary of concepts are placed under the folder "*dict*" in the official location {oloc} of its owner. Its namespace is obtained by adding a suffix that depends on the type of element to the namespace of the owner {ons}. The prefix to represent that namespace is obtained by adding a predefined suffix to the prefix of its owner *{opre}* where *{oloc}*, *{ons}* and *{opre}* are defined as in [7.1](#page-8-1) [7.1Owners,](#page-8-1) and *{dc}/{DC}* is the code of a domain in lower and upper case respectively.

For enumerated metrics' files, they are placed under folder dict/met/{version-number}/ in the official location of its owner, its namespace prefix is {opre} met {versionnumber $3^{13}$  $3^{13}$  $3^{13}$  (ex: eba met 3.4.0).

| <b>Dictionary</b><br>concept           | <b>Official location</b>                     | Target namespace                    | Namespace prefix                |
|----------------------------------------|----------------------------------------------|-------------------------------------|---------------------------------|
| <b>Metrics</b><br>(non-<br>enumerated) | {oloc}/dict/met/met.xsd                      | {ons}/dict/met                      | {opre} met                      |
| <b>Metrics</b><br>(enumerated)         | {oloc}/dict/met/{version-<br>number}/met.xsd | {ons}/dict/met/{version-<br>number} | {opre}_met_{version-<br>number} |
| <b>Dimensions</b>                      | {oloc}/dict/dim/{version<br>number}/dim.xsd  | {ons}/dict/dim/{version-<br>number} | {opre}_dim_{version-<br>number} |
| Explicit domains                       | {oloc}/dict/dom/exp.xsd                      | {ons}/dict/exp                      | {opre}_exp                      |
| <b>Typed domains</b>                   | {oloc}/dict/dom/typ.xsd                      | {ons}/dict/typ                      | {opre}_typ                      |

<span id="page-9-3"></span><span id="page-9-2"></span> $12$  However, concepts that have never been used in production reporting may be deleted. <sup>13</sup> Please note that version numbers used throughout this document (i.e. 3.4.0 for EBA and 2.9.0 in EIOPA) are just for illustration purposes and do not bind to any specific EBA or EIOPA releases.

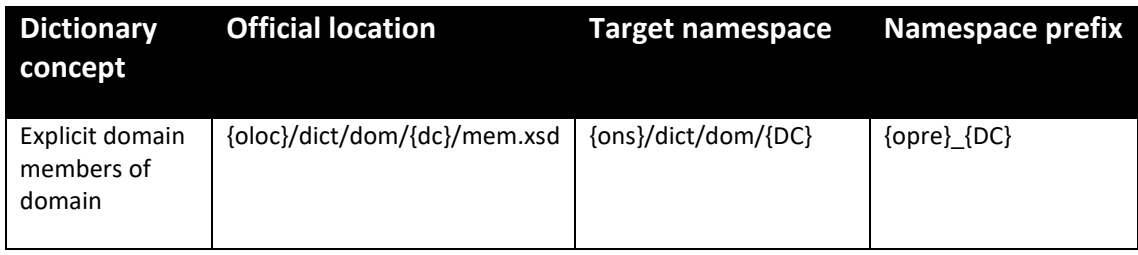

Examples of location, target namespace and its prefix for dictionary concepts are presented in the Table below:

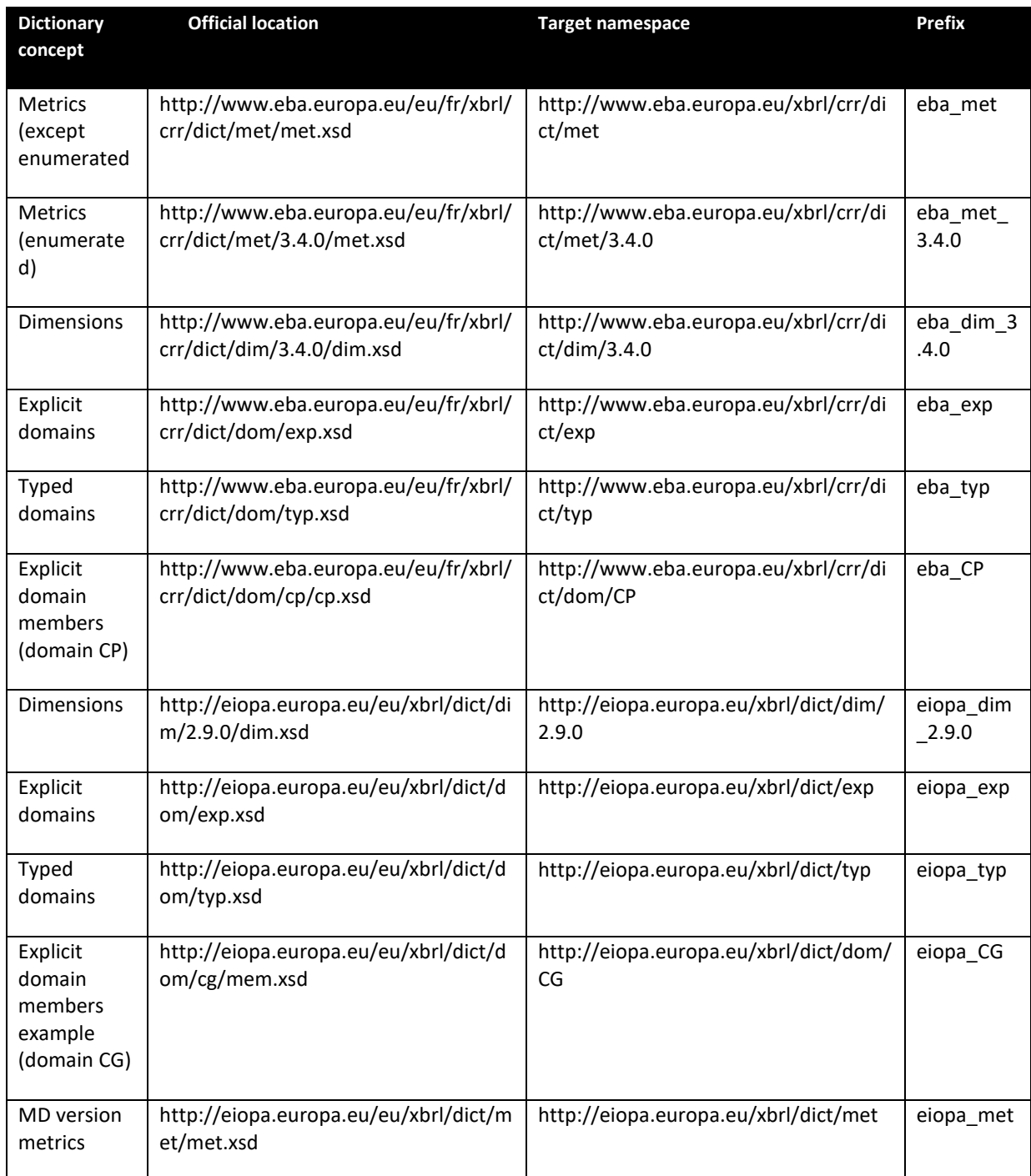

### <span id="page-11-0"></span>**8.2 Metrics**

In general, metrics define the nature of the measure to be performed by doing the following:

- indicating the data type, i.e. expected type of value that should be reported for a data point,
- determining the period type, i.e. whether a fact corresponding to a data point is reported for a single date (instant) or period of time (duration),
- expressing certain semantics.

In EIOPA taxonomies there is a different treatment of metrics between HD and MD (for more information, see associated *EIOPA DPM Documentation*). Neither version applies period type differentiation of metrics - in both versions, period type is set to instant<sup>[14](#page-11-1)</sup> (in some cases the duration of a data point may be expressed using certain dimensional properties). Please note that XBRL representation contains only MD metrics.

Similarly, in the EBA reporting all the contexts in an instance document are expected to include an xbrli: period element with the same value: the reference period<sup>[15](#page-11-2)</sup> in the case of metrics of duration type, or the end of the reference period (for metrics of instant type). The variations from this reference period in certain data points are expressed with the Reference Period (RF) dimension. This approach has been introduced in order to overcome the difficulty of defining time constraints for multiple periods in the table and definition linkbases.

Technically, metrics are represented in the taxonomy as XBRL primary items and defined in schema files named *met.xsd* (in *{oloc}/dict/met/* folder location) that reference label linkbase file *met-lab-{lang}.xml* (providing human readable labels as defined in the DPM; for representation in syntax see *[6.2.1](#page-6-1) [Standard labels](#page-6-1)*) and definition linkbase file *metdef.xml* (defining XBRL Dimensions relationships that constraint using of metrics in reports $16$ ).

The code (*{name}*) for each metric is composed of three components:

- a letter that represents the data type in lowercase (for available options, see table below),
- a letter that represents the period type characteristics (*i* for instant and *d* for duration, which as explained above is always *i* in the EIOPA taxonomy),

<span id="page-11-1"></span><sup>&</sup>lt;sup>14</sup> This approach has been introduced in order to overcome the difficulty of defining time constraints for multiple periods in the table, definition and XBRL Formula specification based linkbases.

<span id="page-11-2"></span> $15$  Reference period is defined as the period that starts at the beginning of the accounting year and ends at the reference date.

<span id="page-11-3"></span><sup>&</sup>lt;sup>16</sup> In order to prevent from unrequested content in filings, all metrics are prohibited from being reported (in the dictionary) unless they are subsequently used in hypercubes of tables referenced from a module (see next sections of this document).

– a number that corresponds to the numeric code in the model (no zero padding or predetermined length).

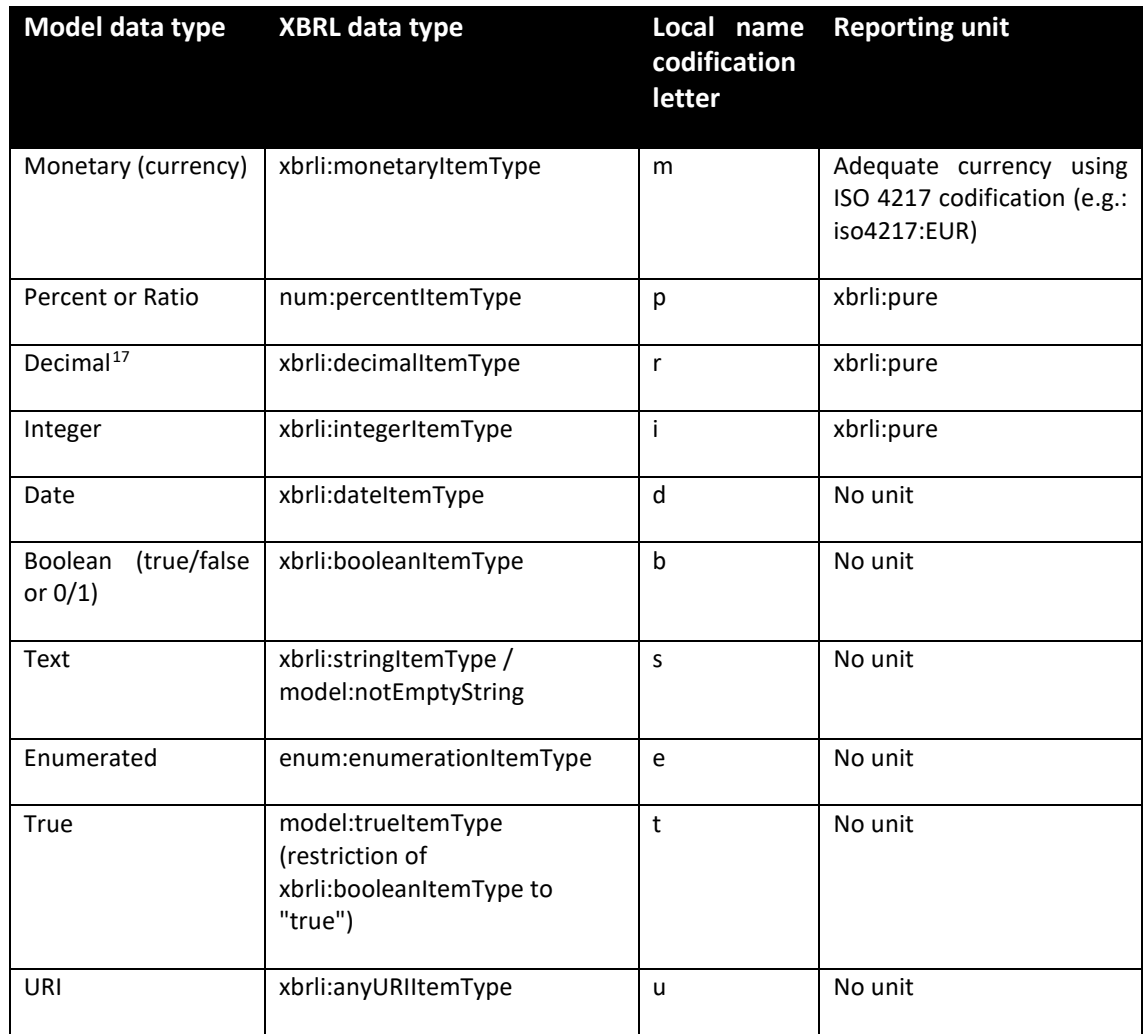

In the case of enumerated types, additional attributes apply as per Extensible Enumeration specification.

The id of the element (necessary for XLink locators) is composed like this:

*{opre}\_{name}*

Where *{opre}* represents the prefix of the base namespace of the owner of the base item and *{name}* represents the name described above. Some examples follow:

<span id="page-12-0"></span><sup>17</sup> In EIOPA taxonomies there are a few cases where decimal metrics' codes start with letter *p* rather than *r*. They were used in preparatory phase reporting where the naming codification was different (both percent/ratio and other decimal items were using *p* code letter).

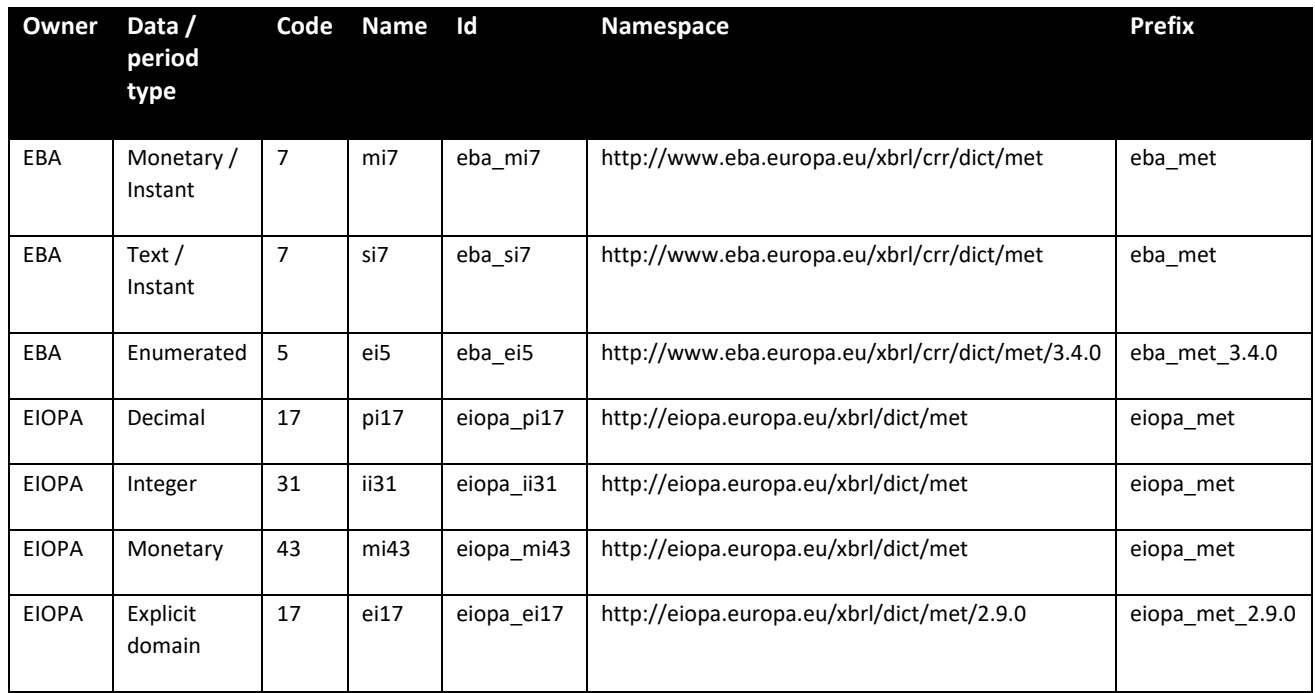

## <span id="page-13-0"></span>**8.2.1 Enumerated metrics**

The allowed values for an enumerated metric can change over time, leading to different versions. Each version uses the same name, but is placed in a different namespace (see the example above), making them different XBRL items. To express that these XBRL items represent metrics are related, special *arcroles* are used. Being assured of the relationship users can make an informed decision to combine the data from different versions or not.

Example:

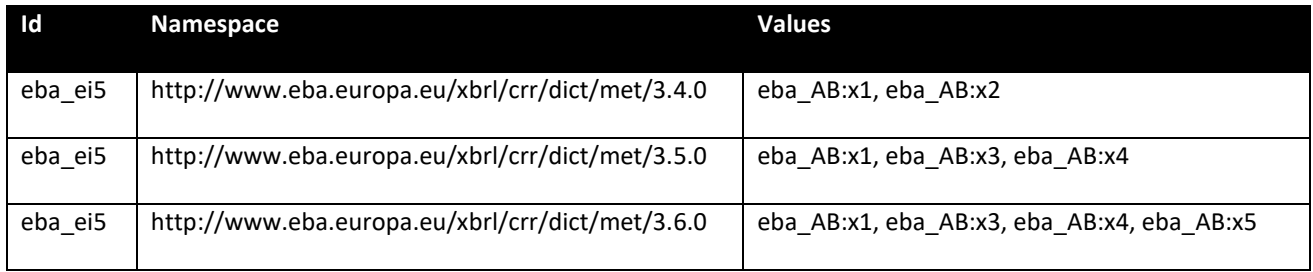

The enumerated metric is introduced in dictionary version 3.4.0. In version 3.5.0 the allowed value *eba\_AB:x2* is split into *eba\_AB:x3* and *eba\_AB:x4*. In version 3.6.0 another value *eba\_AB:x6* is added.

The following relationships are added to the definition linkbase to link a specific version to the previous version and to the initial version.

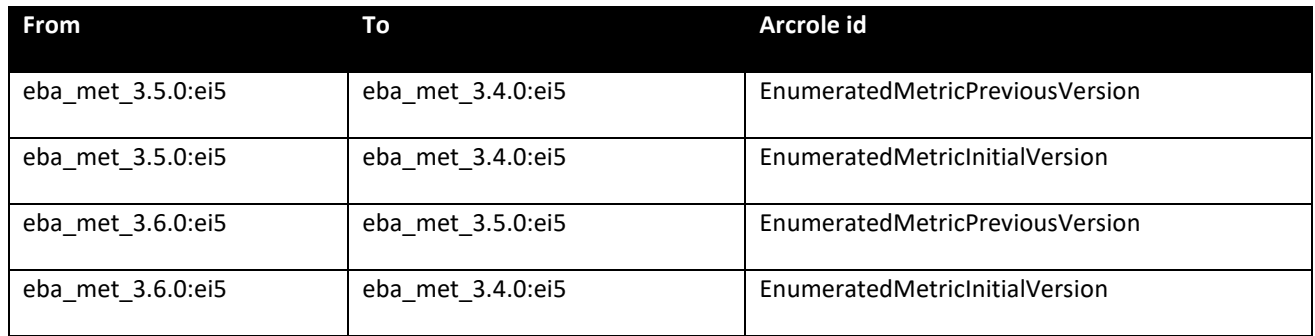

### <span id="page-14-0"></span>**8.3 Domains**

Explicit domains are represented using XBRL abstract items of domain type (*model:explicitDomainType*) in the schema file ("*exp.xsd*") with namespace {*ons}/dict/exp* and prefix {*opre}\_exp*.

Typed domains are represented as XML elements that are *not* in the substitution group of *xbrli:item*. These elements are defined in the schema file ("*typ.xsd*")[18](#page-14-1) with namespace {*ons}/dict/typ* and prefix {*opre}\_typ*.

Both schema files are placed in *{oloc}/dict/dom/* folder location.

The code (*{name}*) of each domain corresponds to its code in the model (which is a short sequence of uppercase letters, usually two).

Value of the *id* attribute of a domain (necessary for XLink locators) is composed according to the following pattern: *{opre}\_{name}.*

Where {opre} represents the prefix of the base namespace of the owner of the domain and {name} represents the name described above. Some examples follow:

| <b>Owner</b> | Code      | <b>Element</b><br><b>Name</b> | Type     | Id       | <b>Namespace</b>                           | <b>Prefix</b> |
|--------------|-----------|-------------------------------|----------|----------|--------------------------------------------|---------------|
| EBA          | CO        | CO.                           | Explicit | eba CO   | http://www.eba.europa.eu/xbrl/crr/dict/exp | eba exp       |
| EBA          | MI        | MI                            | Typed    | eba MI   | http://www.eba.europa.eu/xbrl/crr/dict/typ | eba typ       |
| <b>EIOPA</b> | <b>BC</b> | BC                            | Explicit | eiopa_BC | http://eiopa.europa.eu/xbrl/dict/exp       | eiopa exp     |
| <b>EIOPA</b> | ID        | ID                            | Typed    | eiopa_ID | http://eiopa.europa.eu/xbrl/dict/typ       | eiopa typ     |

<span id="page-14-1"></span><sup>&</sup>lt;sup>18</sup> Explicit domains are xbrli:items whereas typed domains are not. Because of this, labels for the former ones are defined using standard label links and labels for the latter using generic label links. As some tools in the market do not support a single file with two different extended links, these items have been split into two different schemas.

Though the namespace of explicit and typed domains is different, different local names should be used to avoid any confusion.

Domain schema files reference label linkbase files<sup>[19](#page-15-1)</sup> *exp-lab-{lang}.xml* and *typ-lab-{lang}.xml* (providing human readable labels as defined in the DPM; for representation in syntax see *section on labels*).

## <span id="page-15-0"></span>**8.3.1 Explicit domain members and hierarchies**

The local name (*{name}*) of each explicit domain member corresponds to its numeric code in the DPM Dictionary which in general it starts with lowercase letter *x* (due to XML naming restrictions disallowing digit as the starting character) followed by a sequential number. If the concept represented has already a widely accepted standard codification, like ISO codes or NACE codes, the local name will match the existing codification (usually in lower case). More specifically, the following ISO codes are used:

- ISO 4217: standard currency codes composed of three alphabetical characters
- ISO 3166-1 alpha-2: standard country codes composed of two alphabetical characters,
- NACE codes: [NACE code list](http://ec.europa.eu/competition/mergers/cases/index/nace_all.html) (without dots).

The default domain member of a domain (usually, but not necessarily, the one with code *x0*) is marked with an attribute: *model:isDefaultMember* = "true".

The id of explicit domain members follows the general rule:

{opre}\_{name}

The schema file that represents explicit members is placed in a folder with the name of its corresponding domain according to the following pattern: *{oloc}/dict/dom/{dc}* where *{dc}* is domain code in lowercase. The schema file for explicit domain members is called "mem.xsd" and its namespace is constructed based on the following pattern: *{ons}/dict/dom/{DC}* while prefix consist of *{opre}\_{DC}* where *{DC}* is domain code in the uppercase.

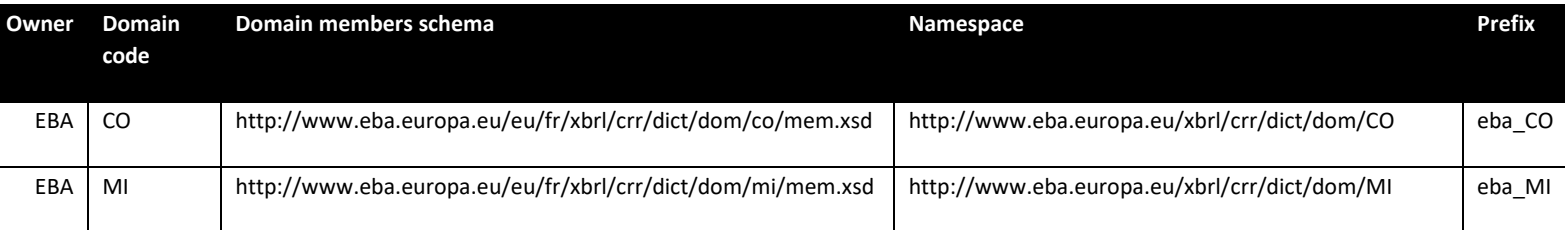

<span id="page-15-1"></span><sup>19</sup> Explicit domains are of *xbrli:item* substitution group whereas typed domains are not. Because of this, labels for the former ones are defined using standard label links and labels for the latter using generic label links.

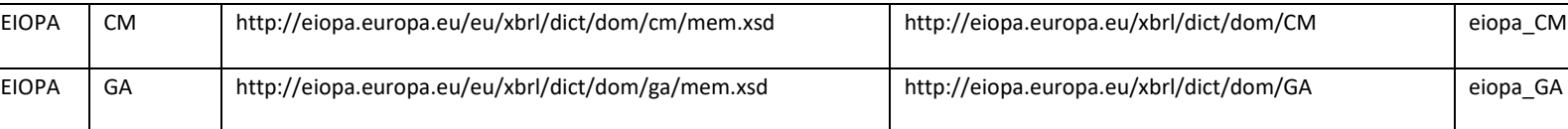

This schema file references linkbases defining labels (*mem-lab-{lang}.xml*) for domain members (according to the DPM dictionary) and a definition linkbase file (*mem-def.xml*) where all members are connected to the domain item using *domain-member* arcrole of XBRL Dimensions.

Hierarchies are represented using XBRL extended link roles whose role is built following this pattern:

### *{ons}/role/dict/dom/{dom-code}/{version-number}/{hierarchy-code}*

Where *{ons}* represents the namespace of the owner, *{dom-code}* represents the code of the domain, *{version-number}* represents the version number of the release and *{hierarchy-code}* the numeric code of the hierarchy. The id of these roles is composed following the pattern: *{opre}\_{dom-code}{hierarchy-code}*.

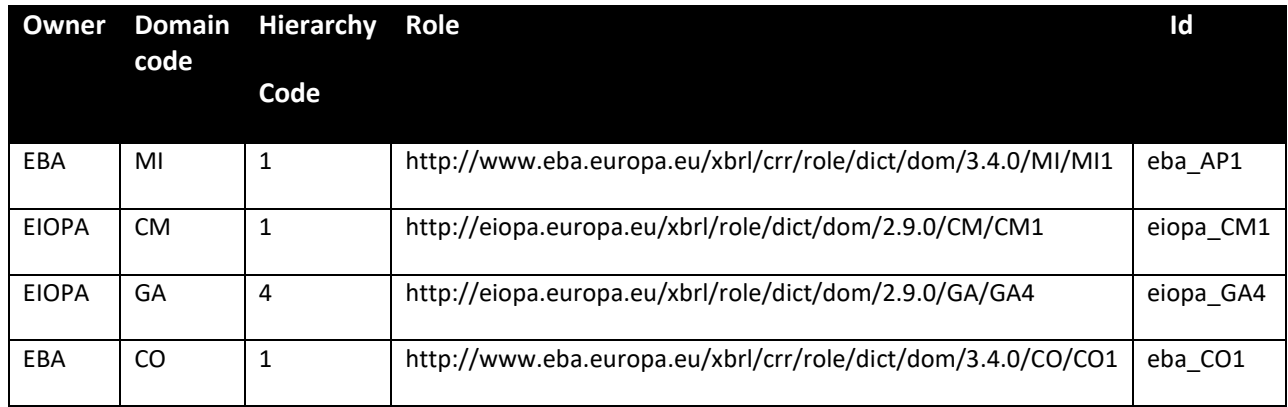

The schema file that represents hierarchies (defining role types and referring to linkbases) is placed under a *{version-number}* folder which is under the folder with the name of its corresponding domain and it is called "hier.xsd". Its namespace is constructed based on the following pattern: *{ons}/dict/dom/{DC}/{version-number}/hier* while prefix consist of *{opre}\_{DC}\_h* where *{DC}* is domain code in the uppercase

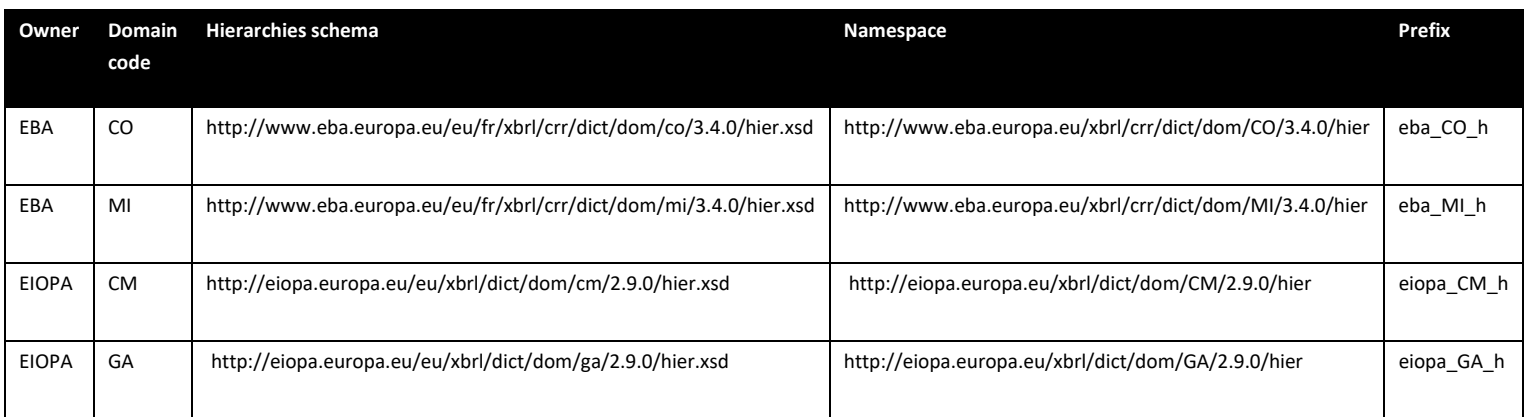

- These schema files refer to a linkbase file containing hierarchy specific labels for members (*hier-lab-mem-{lang}.xml*) and a definition linkbase (*hier-def.xml*), which enables the inclusion of the members of a hierarchy in dimensional combinations or applying them as enumerations for metrics (using *domainmember* relationships of XBRL Dimensions 1.0. and taking into account the *xbrldt:usable* attribute to identify "grouping" members).

The root member of the definition and presentation relationship networks is the domain item, as defined in the *exp.xsd* schema associated with the owner.

Some hierarchies of members are used to constraint the values of metrics with means of the XBRL Extensible Enumerations specification. In this case the labels applicable to members in a particular enumeration may differ from the standard labels of these members. This requirement is addressed by defining member labels (using standard generic label role) in an extended link role specific to a hierarchy. Examples of such cases are provided in *[Table 5](#page-18-2)*.

| <b>Member</b>    | <b>Standard</b>                                         | <b>Hierarchy</b>                | specific label Hierarchy specific label                                         |
|------------------|---------------------------------------------------------|---------------------------------|---------------------------------------------------------------------------------|
| <b>QName</b>     | label                                                   | <b>ELR</b>                      |                                                                                 |
| eiopa CN:x1      | Reported                                                | http://eiopa.europa.eu/xbrl/rol | 1 - Reported                                                                    |
| eiopa CN:x2<br>0 | Not<br>reported as<br>no off-<br>balance<br>sheet items | e/dict/dom/2.9.0/CN/CN20        | 2 - Not reported as no off-balance sheet<br>items                               |
| eiopa CN:x2      | <b>Not</b><br>reported<br>other<br>reason               |                                 | 0 - Not reported other reason (in this case<br>special justification is needed) |

<span id="page-18-2"></span>*Table 5. Examples of hierarchy specific labels.*

## <span id="page-18-0"></span>**8.3.2 Typed domain values**

Values of typed domains are neither listed as XBRL items with labels nor arranged in hierarchies. The content of typed domains is restricted by an XML data type constraint (as these domains, according to the XBRL Dimensions specification, are XML constructs).

In most cases, a typed domain would be represented by an XML element with a simple data type (e.g. *model:notEmptyString* or *xs:decimal*), though further restrictions are technically possible (also with means of business rules defined according to XBRL Formula specification).

Typed domains may be *nillable="true"* which means that they can be reported as *xsi:nil="true"* (and no value). This construct is used in reporting of optional open table columns modelled as typed dimensions.

### <span id="page-18-1"></span>**8.4 Dimensions**

The representation of dimension items in XBRL is defined in the XBRL Dimensions 1.0 specification.A dimension could have different domain in different release, the schema file defining dimension items is placed in the *{oloc}/dict/dim/{version\_number}* folder and named *dim.xsd* with namespace *{ons}/dict/dim/{version\_number}* and *{opre}\_dim\_{version\_number}* prefix.

The local name of each dimension corresponds to its code in the model: a short sequence of capital case letters (usually two, but it is not limited to two letters).

The id of the element (necessary for XLink locators) is composed like base items:

*{opre}\_{name}*

Where *{opre}* represents the prefix of the base namespace of the owner of the dimension and *{name}* represents the name described above. Some examples follow:

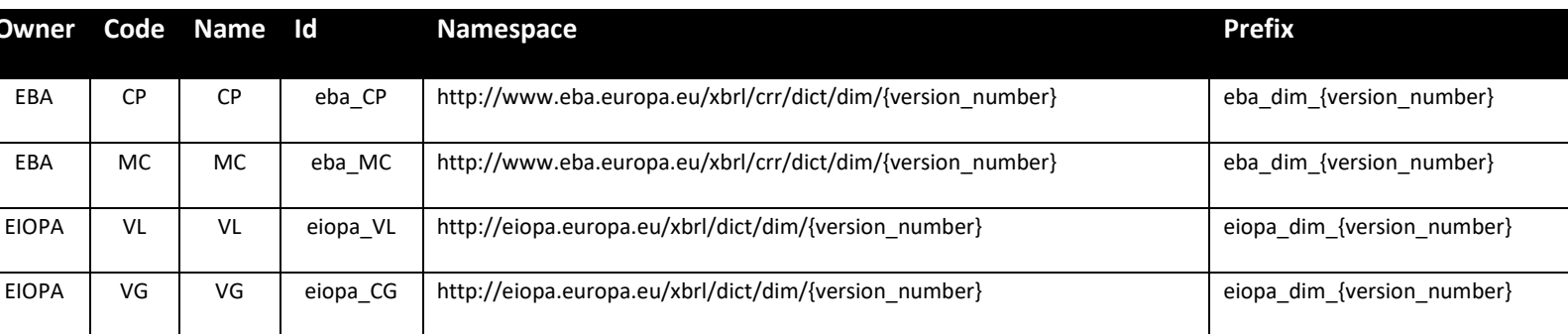

The schema file defining dimensions includes references to (a) label linkbase file(s) *dimlab-{lang}.xml* and a definition linkbase whose file name is "*dim-def.xml*" and is placed in the same folder as the schema file. This linkbase includes the following information about explicit dimensions:

- Reference to the domain associated to the dimension by means of a dimensiondomain relationship (with xbrldt:usable attribute equal to "false") pointing to a domain item defined in either the *exp.xsd* or *typ.xsd* schema file of any referenced or defined owner.
- Reference to the default member of that dimension by means of a dimensiondefault relationship. Note that though the model defines default members at domain level, the dimensions XBRL specification establishes this relationship at dimension level. Thus, each dimension using a domain with a default member must include this relationship.

These relationships are defined in an extended whose role is the standard one (http://www.xbrl.org/2003/role/link).

### <span id="page-19-0"></span>**8.5 Compound items**

A compound item is an item (explicit domain member) whose definition comprises from combination of semantics of two or more dimension and explicit domain member pairs defined in the dictionary.

A well- known example of a compound item is treasury bills. A treasury bill is a specific type of debt security: issued by a central government and with an original maturity of less than 1 year. Other types of investment types are treasury bonds (or T-Bonds) that have a maturity of 30 years and T-Notes that have maturity between 1 and 30 years.

The relationship between these explicit domain members is captured in the definition linkbase. A dedicated extended link role defined in the Eurofiling model schema (black box in the example below) is used to store relations describing the composition of compound items. XBRL Dimensions specification arcroles domain-member and dimension-domain are used to link respectively:

the contributing item (explicit domain member) with its explicit domain and

that explicit domain with the dimension providing context to the use of the explicit domain member in the compound item definition.

A custom arcrole defined in the Eurofiling model schema is applied to link these dimensions to the compound item (green box in the example below).

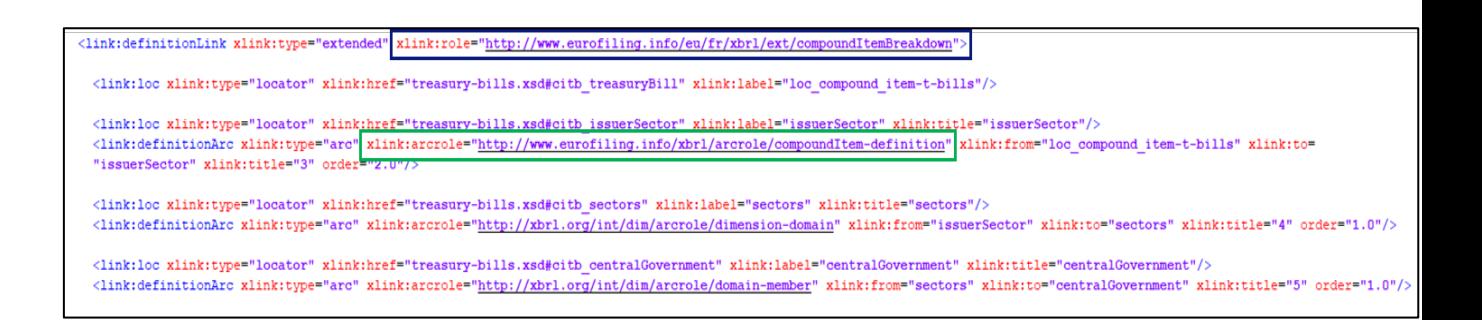

# <span id="page-20-0"></span>**9 Reporting requirements layer**

Frameworks, tables, modules and other concepts constitute the layer of the model where actual reporting requirements are specified with the support of the financial concepts defined in the dictionary.

All the files that correspond to this layer are placed under the folder "*fws*" in the official location of its owner (i.e. *{ons}/fws/*). Its namespace is obtained by adding the suffix "*fws*" to the base namespace of the owner plus some additional suffixes that depend on the type of concept represented.

Note: in EIOPA XBRL taxonomies, frameworks are defined for the MD modelling approach only.

### <span id="page-20-1"></span>**9.1 Frameworks and their releases**

Frameworks are public elements represented using XBRL abstract items of framework type ("*model:frameworkType*") in the schema file "*fws.xsd*".

| <b>Schema property</b>                | Value              |
|---------------------------------------|--------------------|
| Official location                     | {oloc}/fws/fws.xsd |
| Target namespace                      | {ons}/fws          |
| Target namespace prefix <sup>20</sup> | {opre}_fws         |
| Element local name                    | {framework}        |
| Element id                            | {opre}_{framework} |

<span id="page-20-2"></span><sup>&</sup>lt;sup>20</sup> Target namespace prefixes are not strictly necessary. Moreover, schemas like frameworks define names that are not used in the exchange of information between supervisors and supervised entities. However, as some XBRL tools raise warnings whenever they find a schema with no prefix defined. So, prefixes have been included to avoid misleading the users of these tools.

The local name of each framework element corresponds to its code in the model (*{name}*) and its *id* follows a general pattern (*{opre}\_{name}*). Examples of frameworks are presented in table below:

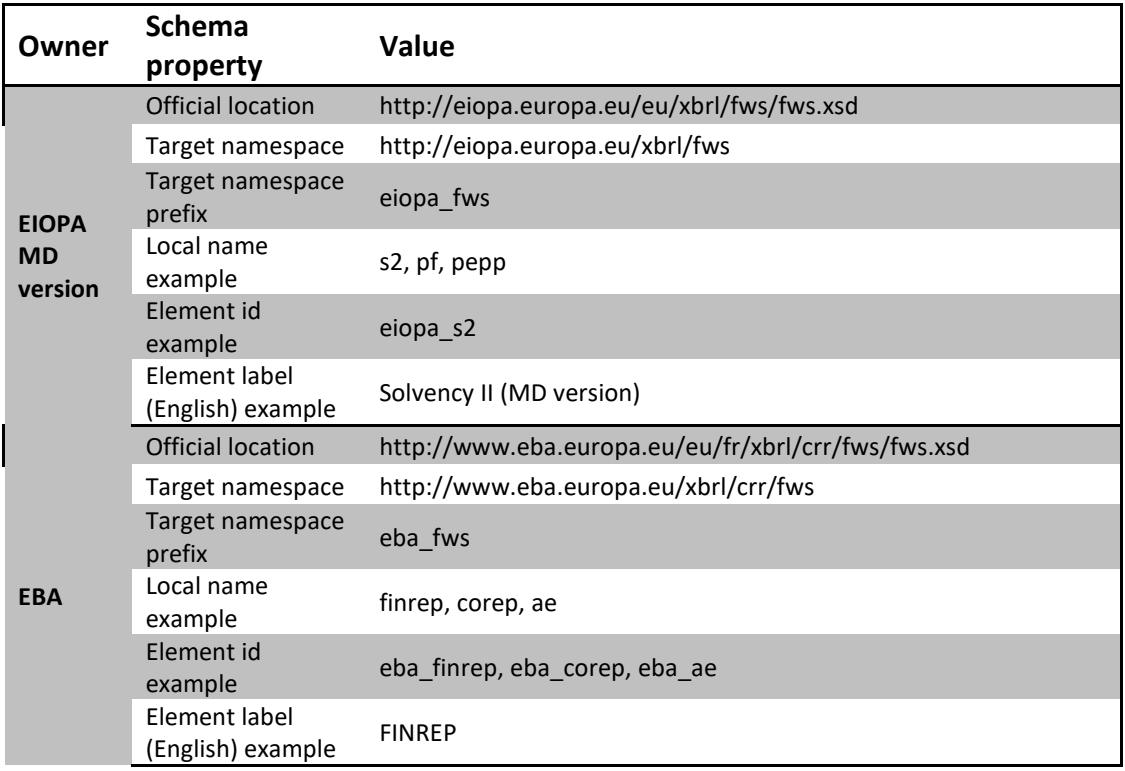

Each framework has a folder where the files of its releases are placed. This folder has the name of its code in the model:

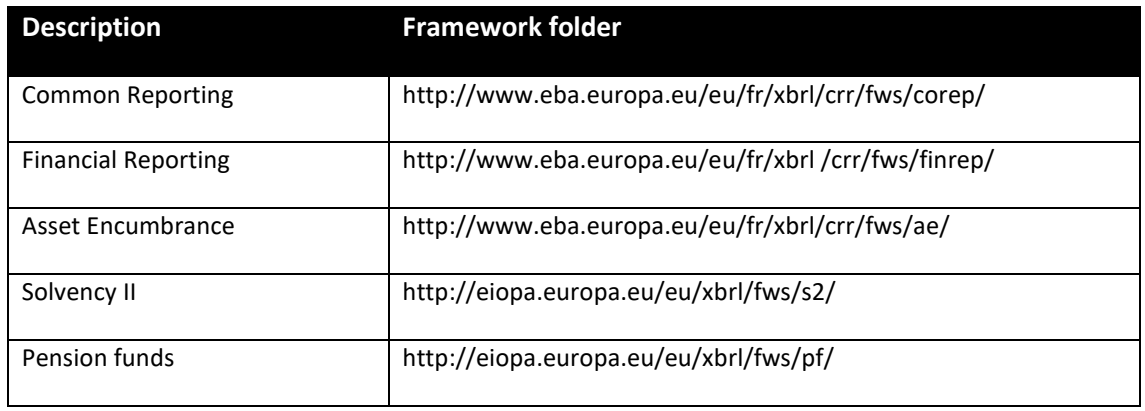

Each framework has releases, as the underlying legislation is updated or for technical purposes. A particular release of a framework is called a taxonomy and is identified by the code of the framework followed by the version number: *{oloc}/fws/{framework}/{version-number}*. A taxonomy contains the modules, tables and validation rules that are added or updated in the particular release.

### Fictional examples

**Description Release Version Taxonomy folder**

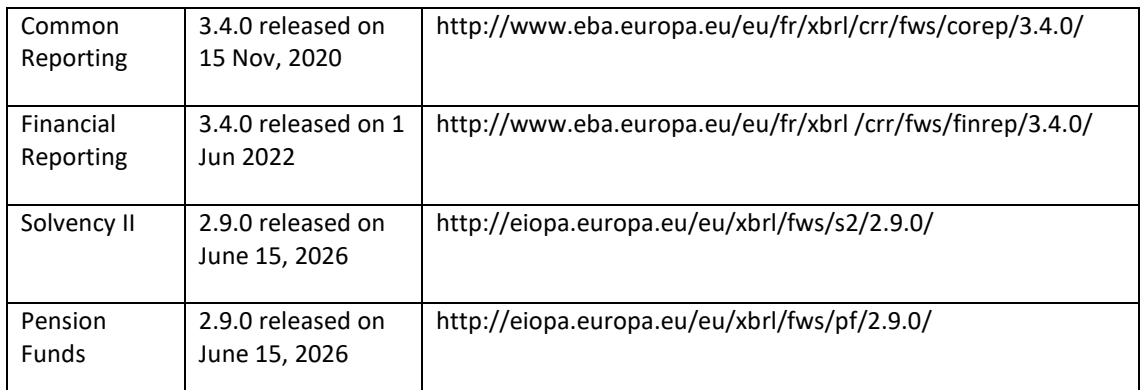

The folder of a taxonomy includes at least three folders for tables (*tab*), modules (*mod*) and validations (*val*).

### <span id="page-23-0"></span>**9.2 Tables**

The table folder includes a schema file (*tab.xsd*), The schema includes the definition of table groups (if any, e.g. template variants), which are represented using XBRL abstract items of table group type ("*model:tableGroupType*"). The name (*{name}*) of a table group item composed by adding the prefix *tg* to the code (*{table group code}*) of a table group in the model

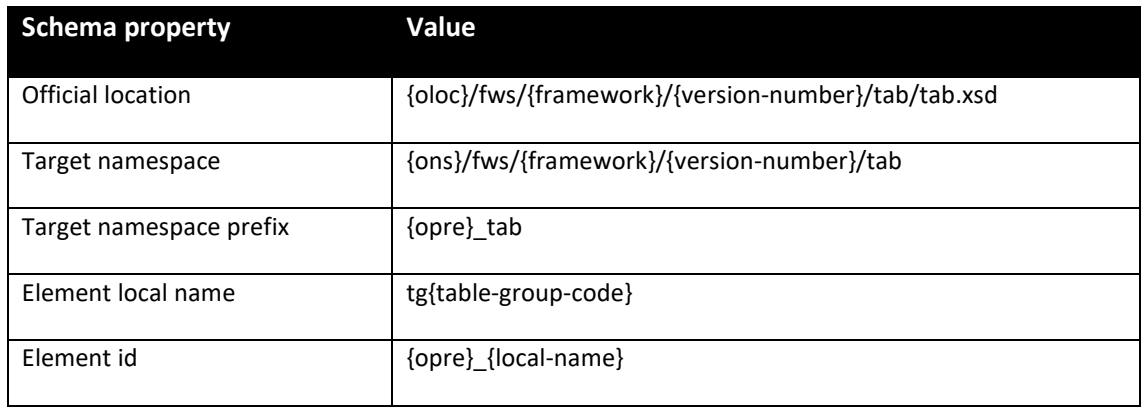

Examples in EBA/EIOPA taxonomy:

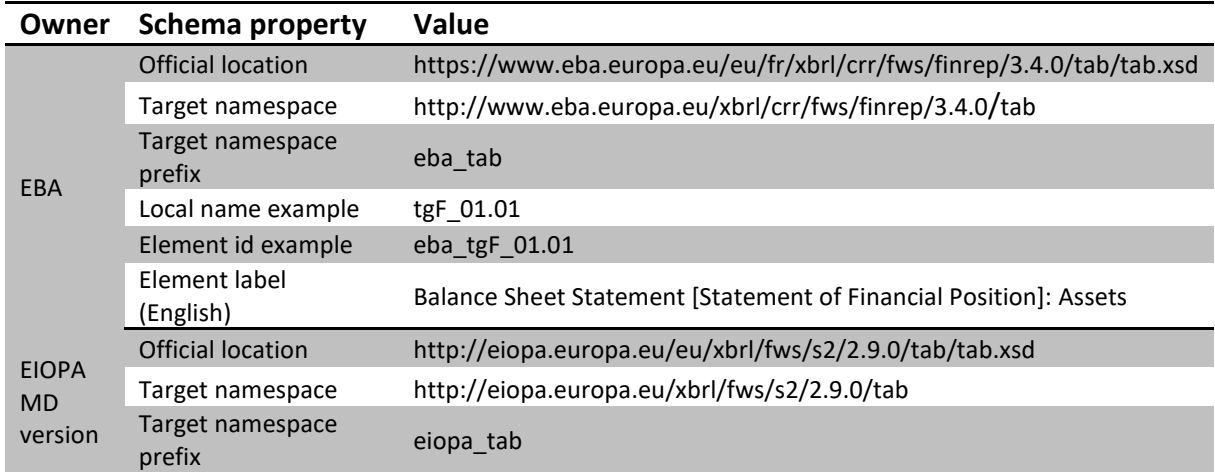

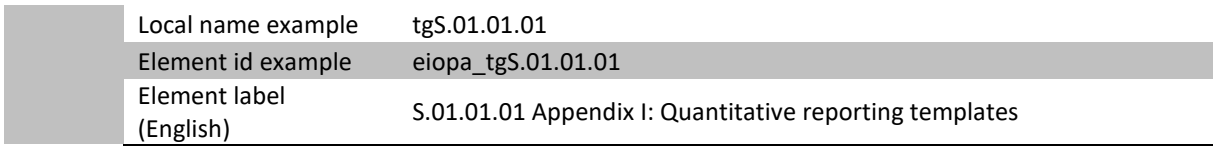

The files that define the content of each table are placed in a folder whose name corresponds to the code of the table in the model (*{table code}*) in lowercase.

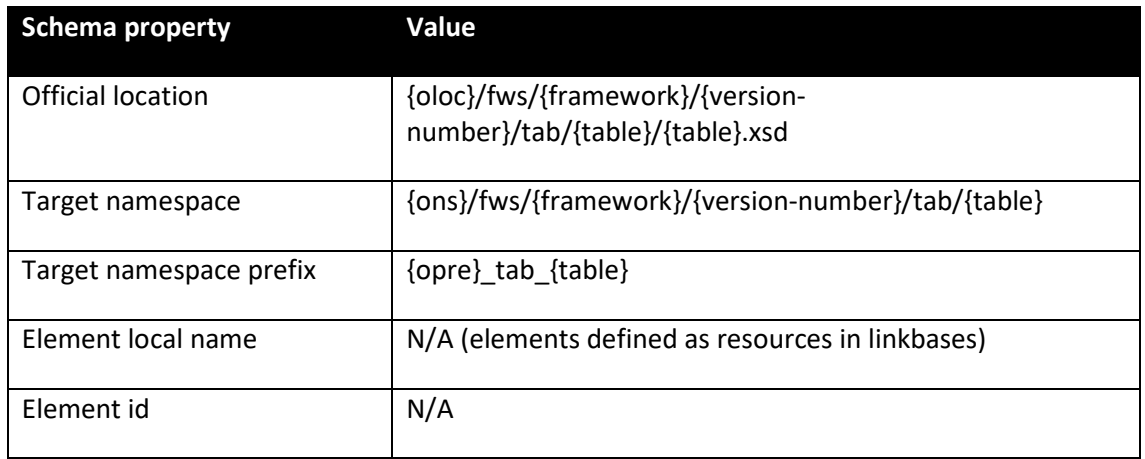

### Examples in EBA/EIOPA taxonomy:

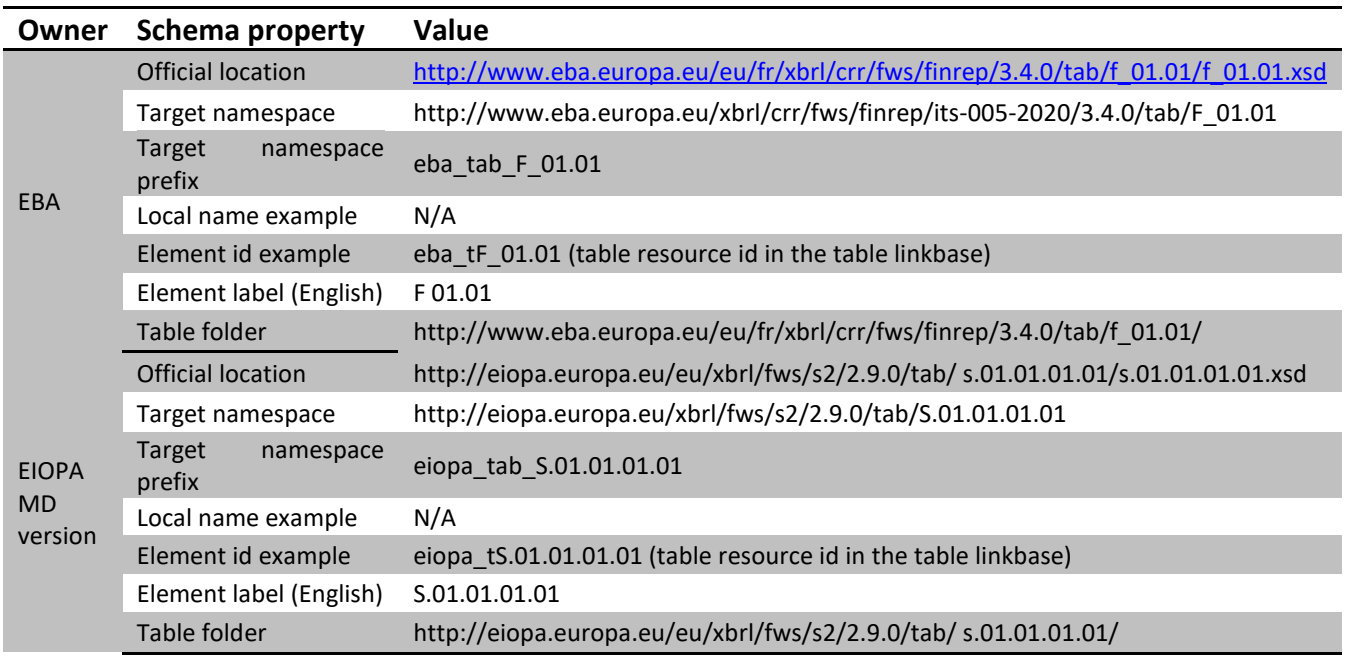

<span id="page-24-0"></span>A schema file for a table refers to:

- a. a table linkbase (*{table code}-rend.xml*),
- b. a definition linkbase (*{table code}-def.xml*),
- c. a generic label linkbase with table texts (*{table code}-lab-{lang}.xml*),
- <span id="page-25-0"></span>d. a generic label linkbase with table codes (*{table code}-lab-codes.xml*),
- <span id="page-25-1"></span>e. If applicable, a generic label linkbase file identifying types of key columns in case of open tables (*{table code}-lab-keys.xml*),

The table linkbase (*[a](#page-24-0)*) includes the definition of the table according to the Table Linkbase specification. The relationships of each table are placed in an extended link whose role is built according to the following pattern: *{ons}/role/fws/{framework}/{versionnumber}/tab/{table code}* with id *role*. For example, table linkbase relationships for EIOPA table S.01.01.01.01 are defined in extended link role *http://eiopa.europa.eu/xbrl/role/fws/solvency/solvency2/2.9.0/tab/S.01.01.01.01*.

In this linkbase, the different components of tables are represented using resources. The "id" of these resources is based on the code of the model plus a prefix to obtain a unique code in the context of the linkbase file:

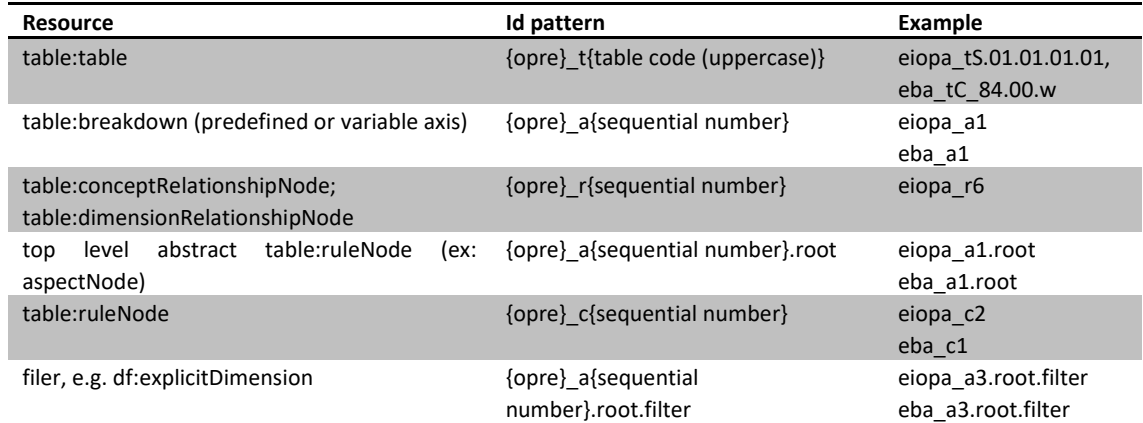

According to the table specification, aspect rules are used to specify the concepts represented in predefined axes.

Although not strictly requested by the Table Linkbase specification, *link:roleRef* is included in the table linkbase files pointing to an extended link role when resources relate to domain member relationships defined in the dictionary.

The definition linkbase file (b) includes dimensional relationships valid in the context of the table. Valid combinations are defined using only positive (all) closed hypercubes obtained from the set of valid cells of the table following an optimization algorithm<sup>[21](#page-26-1)</sup>.

Each extended link role contains a set of primary items (metrics) and a single hypercube<sup>22</sup>. In case of multiple primary items, the first one will be used to group the rest and reduce the number of "all" arcs. The domain element will be used as target of dimension-domain arcs to avoid cycles. The @xbrldt:targetRole attribute might be necessary in the case of hypercubes with dimensions sharing the same domain.

The roles of the extended links necessary to express these combinations are built adding numeric suffixes to the role previously defined for the table. For example:

*{ons}/role/fws/{framework}/{version-number}/tab/{table}/1*

*{ons}/role/fws/{framework}/{version-number}/tab/{table}/2*

...

The generic label linkbase file of a table contains labels for Table Linkbase nodes. In addition to the standard label, a [filing-indicator-code](http://www.eurofiling.info/xbrl/role/filing-indicator-code) label also contains a documentation label which defines a code to be used on filing indicators (see next section of this document).

Another (separate) generic label linkbase file (*[d](#page-25-0)*) referenced from table schema file contains codes. These are row/column/sheet/table codes (*http://www.eurofiling.info/xbrl/role/rc-code*) for table rule nodes (e.g. *C0010*, *R0070, S.01.01.01.01*) and a filing indicator code (using the *http://www.eurofiling.info/xbrl/role/filing-indicator-code* role) for the table resource identifying a value to be included on a filing indicator when a template (which a table is part of) is reported or explicitly not reported (e.g. *S.02.01*, see section on filing indicators)).

Open tables in e.g. EIOPA taxonomies may contain an optional generic label linkbase file (*[e](#page-25-1)*) identifying key column types using *http://eiopa.europa.eu/eu/xbrl/role/key-columntype* role.

## <span id="page-26-0"></span>**9.3 Modules**

Modules serve as entry points to subsets of information requirements that shall be used for filing (the only files referenced from XBRL instance documents) depending on the

<span id="page-26-1"></span> $^{21}$ It is important to remark that XBRL hypercubes in the definition linkbase of tables are validation artefacts and should not be used by external systems for the automatic creation of database structures. The hypercubes produced by the algorithm do not obey to any kind of business criteria. These hypercubes might be modified with the addition of new information to tables with the only purpose of reducing the final set of hypercubes and performing more efficiently with XBRL market tools.

<span id="page-26-2"></span> $22$  The model schema includes a hypercube element to be used. There is no need to define hypercube elements in each table or taxonomy.

reporting scenario (reporting frequency, solo or group data, etc.) as defined in the underlying model.

Modules are represented using XBRL abstract items of module type ("*model:moduleType*").

Module elements include two optional attributes that establish its currency period: the starting date of the period interval (*model:fromDate* attribute) and its end date (*model:toDate* attribute). In general, the "fromDate" attribute should always be included: it indicates the starting reference date of this module version. If the "toDate" attribute is not included, then the element is assumed to be current for any period after the "fromDate" attribute until fromDate -1 of the new version of this same module.

Each module is stored in a different schema file whose module file name is the same as the code of the module in the model plus the extension ".xsd". These schema files import the schemas of all the tables imported by that module:

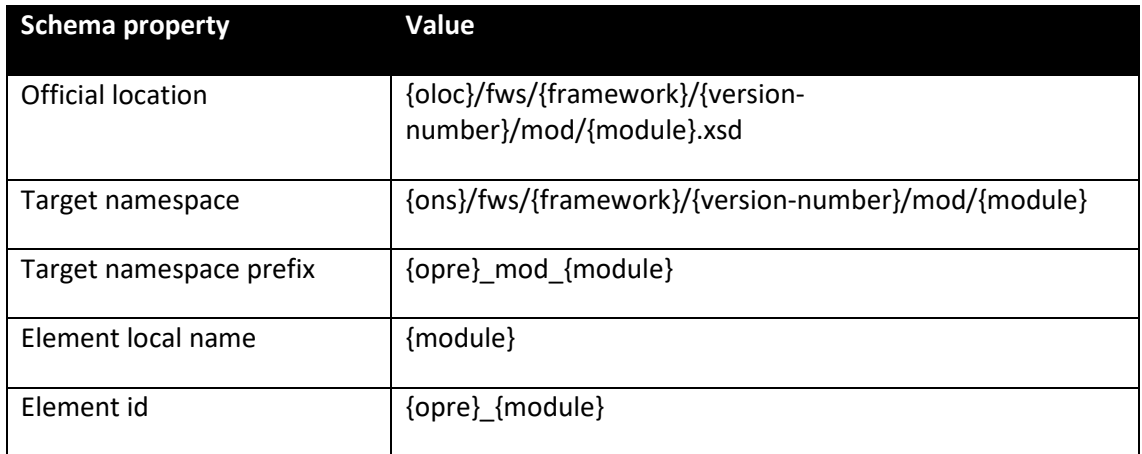

Examples in EBA/EIOPA taxonomies

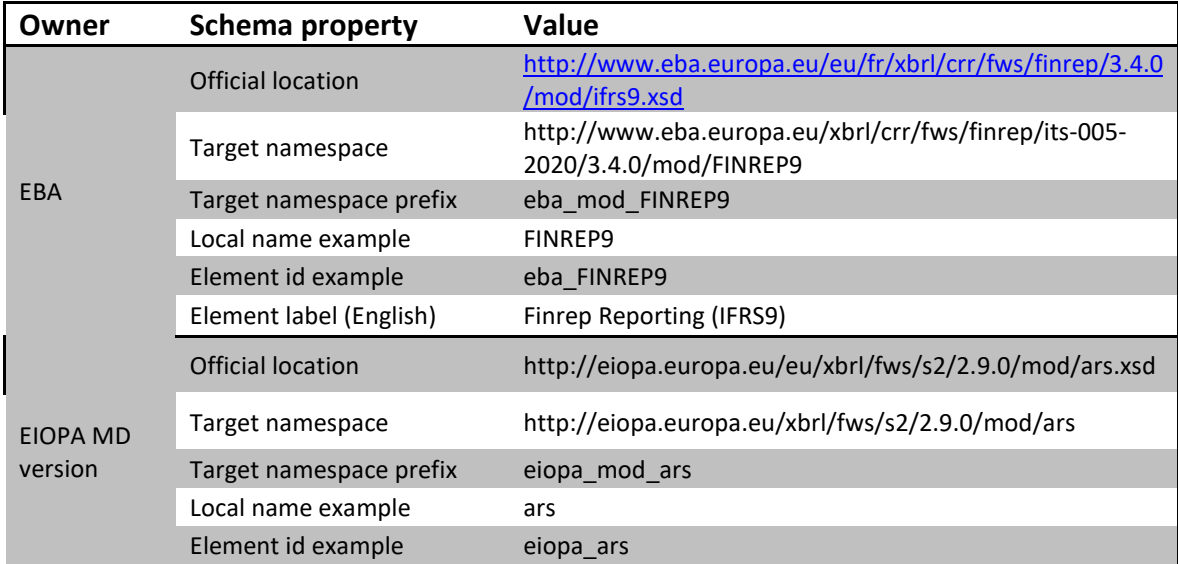

Module schema files import the schemas of all the tables required by that module (from the *tab* folder of the taxonomy; determining the subset of information requirements for a particular reporting scenario defined by a module). They also import the filing indicators schema file and a schema file referring to custom functions' definition and implementation.

In addition to these imports, the module schema file references also a number of linkbase files:

- label linkbase file(s) with label for a module (*{module code}-lab-{lang}.xml*),
- presentation linkbase (*{module code}-pre.xml*) where the relationships between modules, table groups and tables are expressed using the legacy *group-table* arcs (defined in the Eurofiling *model.xsd* schema file),
- a general linkbase *{module code}-val.xsd* in val folder which references to
	- o a linkbase file defining precondition tests for filing indicators (*{module code}-find-prec.xml*),
	- o a linkbase file defining the applied tables for the assertions in a module ({module code}-val-tabs.xml)
	- o optional value assertion definition (*{module code)-find-check.xml*), label (*{module code)-find-check-lab-{lang).xml*) and error message (*{module code)-find-check-err-{lang).xml*) checking and documenting the values of filing indicators applicable to a module,
	- o optional severity level information of validation rules *{module code}-valseverity.xml* in the set folder of the taxonomy in scope.
	- o value assertions (validation rules) definitions, labels and error messages declared in the *val* folder of the taxonomy in scope that is applicable to the tables imported by a module,
	- o supportive constructs that may be used in defining XBRL Formula assertions (from the *http://*www*.eurofiling.info/eu/fr/xbrl/val* folder),
- in case of EIOPA a linkbase file that is used to deactivate assertions as described in [https://eurofiling.info/portal/taxonomiesmechxml-blacklist/.](https://eurofiling.info/portal/taxonomiesmechxml-blacklist/)

Here are some examples of modules:

### **Module Description**

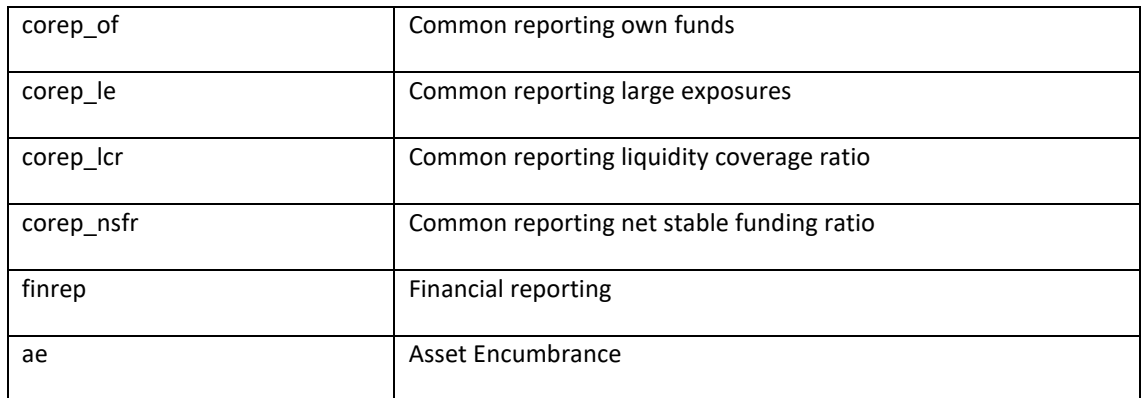

In EBA taxonomies, some of the modules contain a general information table "00.01" that must be included with any XBRL report. This provides general information describing the nature of the report (i.e. consolidation status and accounting standard).

These modules contain validation rules restricting the descriptive values of table 00.01 to appropriate values.

### <span id="page-29-0"></span>**9.4 Filing indicators**

The principle of proportionality stipulates that an entity's reporting burden should be proportional to its size. It allows a filer to report less information if it satisfies certain criteria. For example, this principle allows a smaller organisation to file less information if it is not active in some domains or if some figures are under a given threshold.

The evident technical solution to this business requirement would be to define a module (an entry point) for each reporting scenario. Each entry point would then only contain the subset of the model and validation checks specific to the reporting scenario in question. However, if several characteristics and/or thresholds are defined to cope with the proportionality principle, a different entry point must be defined for each and every valid combination of characteristics. This complicates:

- the filing process, where the filer must choose the appropriate entry point from a potentially large selection which differ in subtle ways,
- the taxonomy, where several entry points must be defined, tested and assured with added complexity if some assertions are shared between entry points and some are not (which is typically the case),
- the submission handling process, where the received instances must be processed against one of many different entry points,
- the maintenance of the taxonomy, where every time a new characteristic or threshold is introduced for proportionality, the number of entry points could be as much as doubled.

To overcome these difficulties the principle of "filing indicator" was introduced.

The idea of a filing indicator enables entry points to be shared between different similar reporting scenarios. The content of each entry point is notionally split into several components and every component (typically corresponding to a template) which is reported in an instance is accompanied by an explicit indication that the reporting unit has been filed.

Filing indicators serve the purpose of communicating the scope of the reported data based on templates. The main purposes of filing indicators are to:

- provide hints to applications using the taxonomy, when processing instance files, on which templates are included in the filing and, for example, shall be displayed to users,
- trigger execution of business rules (XBRL assertions) to be ran on a filing to check its correctness depending on the reported scope of data.

In technical terms, filing indicators are facts included as part of an instance document where the filer provides information about the reported templates (within the scope defined by a module that the filing is defined against, see previous section on Modules).

For traditional XBRL reporting documents, the elements and attributes used to communicate filing information are defined in the namespace *http://www.eurofiling.info/xbrl/ext/filing-indicators*. The official location of this schema file is https://www.eurofiling.info/eu/fr/xbrl/ext/filing-indicators.xsd. This schema file is imported in every taxonomy module (in case of EIOPA taxonomies this is done through its EIOPA counterpart - *http://eiopa.europa.eu/eu/xbrl/ext/filing-indicators.xsd*). Throughout this document, the prefix "find" will be used to make reference to this schema namespace.

For xBRL-CSV reporting documents, the elements and attributes used to communicate filing information are defined in the namespace *<http://www.xbrl.org/taxonomy/int/filing-indicators/REC/2021-02-03>*. The official location of this schema file is [https](http://www.xbrl.org/taxonomy/int/filing-indicators/REC/2021-02-03/filing-indicators.xsd)://www.xbrl.org/taxonomy/int/filingindicators/REC/2021-02-03/filing-indicators.xsd. This schema file is imported in every taxonomy module. Throughout this document, the prefix "fi" will be used to make reference to this schema namespace.

The following instance excerpt represents a filing with information about template with code C\_01.00 and no information (explicitly stated) on template C\_07.00:

For a traditional XBRL reporting document:

```
<find:fIndicators> 
  <find:filingIndicator contextRef="ctx">C_01.00</find:filingIndicator> 
   <find:filingIndicator contextRef="ctx" filed="false">C_07.00</find:filingIndicator> 
</find:fIndicators>
```
Contexts to which facts representing find:filingIndicator element refer must identify the reporting entity and use the end date of the reporting period as the instant date.

For an xBRL-CSV reporting document:

templateID, reported  $C$  00.01, true C 07.00, false

Filing rules determine how filing indicators must be provided in the XBRL report.

Identification of templates on find:filingIndicator facts (and on TemplateID) is made using codes. These codes are represented as label resources with the following role, as defined in the model schema:

### *http://www.eurofiling.info/xbrl/role/filing-indicator-code*

These code labels are applied to either a table:table resource (in case a template is reflected by a single individual table) or to each of a set of tables that collectively represent a template. If one or more tables that are part of a template are reported, the corresponding filing indicator should be set (but at most one filing indicator of any code is needed).

Note: EIOPA information requirements include a *Content template* for each module that detail which templates have been included in a filing and why occasionally a template has been omitted. Filing indicators may in addition appear to serve the same purpose as the content templates but filing indicators are a technical mechanism (using XBRL tuples to distinguish from other facts and simplify referring from preconditions on assertions) which has been used to align with the EBA and the content templates satisfy a business requirement for reasoning behind the inclusion (or not) of templates in a report. There are a series of assertions which ensure that entries in the content table and values of filing indicators are consistent.

Additionally, validation rules associated with each module check if the reported values of filing indicators match the required codes. This rule is defined as an assertion in the *{module code}-find-check.xml* file. The test expression is for example *\$filingIndicator = ('S.01.01','S.02.01')*. Documentation (label) and error message for this check is defined in *{module code}-find-check-lab-{lang}.xml* and *{module code}-find-check-err-{lang}.xml* files respectively.

In order to block the use of *xbrli:scenario* and *xbrli:segment* on contexts that filing indicator elements refer to, EIOPA extended the Eurofiling schema defining filing indicators with a definition linkbase where filing indicators are linked to a closed hypercube with no dimensions attached (files *filing-indicators.xsd* and *filing-indicators-*

*def.xml* in *http://eiopa.europa.eu/eu/xbrl/ext/* folder). Additionally, this folder includes also two XBRL assertions (*filing-indicators-check.xml*, *filing-indicators-check-lab-en.xml*, *filing-indicators-check-err-en.xml*):

- existence assertion (*filingIndicatorsExistanceAssertion*) checking if filing indicators are present in a report,
- value assertion (*filingIndicatorOutsidefIndicatorsTupleAssertion*) checking if filing indicator elements (*find:filingIndicator*) are declared in *find:fIndicators* tuple.

## <span id="page-32-0"></span>**9.5 Validation rules**

Data checks are created according to the XBRL Formula Specification 1.0.

## <span id="page-32-1"></span>**9.5.1 Assertions**

Validations are expressed using XBRL assertions, where each validation rule is implemented in one or more assertions. Assertions are being identified by a unique code, which is the code used to identify the corresponding validation rule expressed in the ITS documentation suffixed by  $1$ ,  $2$  etc.

For example, for the validation rule eba v2285 h, its assertions are coded v2285 1 h, v2285\_2\_h etc.

An assertion is stored in a linkbase file with name starting with prefix *vr-* followed by the *{validation rule code}* and *.xml* extension (for example *vr-bv38-1.xml*). Each assertion is associated in the same linkbase file with a label, explaining the validation rule in business/form-centric terms, and an error message (according to the Generic messages 1.0 specification), which should be used by tools in case of an unsatisfied evaluation. Both the generic label and message resources may use different roles to identify different type of documentation or notes.

Depending on the impact on performance of size of the linkbase file, one or more assertions may be stored in the same linkbase.

In most cases, "value" assertions are used to express validation rules; for potential exceptions see *sectio[n9.5.5](#page-36-0)*. They refer to variables (usually fact variables however the use of generic variables is also allowed) which are named after the letters of the alphabet (i.e. *a, b, c, d*, …). Both the assertions and fact variables may refer to filters that can be complemented if necessary. Variables may bind as sequence and contain fallback values.

Assertion resource *xlink:label* and *id* attributes follow a pattern e.g. *{opre}\_{RULE CODE}*  (e.g. *eiopa\_BV38-1*). *Xlink:label* and *id* of variable resources are constructed by adding a variable name to the assertion code, i.e. *{opre}\_{RULE CODE}.{variable name}* (e.g. *eiopa\_BV38-1.a*). Filter resources *xlink:label* and *id* are constructed according to the pattern: *{opre}\_{rule code}.f{sequential number}* (e.g. *eiopa\_BV38-1.f1*)*.*

Not all assertions are applicable to every module. Each module includes the assertions that it needs.

Each assertion may also, in future taxonomies, be associated to two attributes: *model:fromDate* and *model:toDate* which may be used to express a period of validity, in which the reporting reference date should fall for the assertion to be evaluated.

## <span id="page-33-0"></span>**9.5.2 EBA assertion patterns**

In EBA there are several common patterns of validations implemented in the taxonomy, explained hereafter, which are:

- Hierarchy checks (Dimensional aggregation)
- Sign checks
- "Manual" or general value checks

### **9.5.2.1 Hierarchy checks (Dimensional Aggregation)**

Derived from information in the data point model, the Hierarchy check (dimensional aggregation and metric aggregation) pattern corresponds to the validation of an aggregation of a business concept, or a set of business concepts, along a dimension. In other words, the rolling up of component parts of a breakdown along a particular aspect.

These rules have the suffix " h", e.g. v0150 h. This rule, expressed in the ITS as "Table: C 02.00, Column: 010, Formula:  ${r490} = +{r500} + {r510}''$ , is derived from the hierarchy with code PL2, which indicates a (fairly obvious) relationship between three possible values for the Portfolio dimension:

Banking and trading book = Banking book + Trading book

These three different values for the Portfolio dimension are the distinguishing factor of rows 490, 500 and 510 on table C\_02.00, so this validation rule asserts that these rows should be related in the way the hierarchy indicates.

### **9.5.2.2 Sign checks**

Many cells (data points) to be reported are required to be positive numbers or amounts (and conversely many are required to be negative). Where this is the case, this is enforced using sign check assertions, with the suffix " s", which are also derived from information in the DPM.

E.g. v2468\_s checks whether the values in column 050 and rows 010, 020 and 090 of table C 05.02 are negative (or zero).

Note that where a range of both rows and columns are checked for a particular sign, the table centric formula of these rules may initially appear strange, e.g. v2028 s "F\_46.00 (r010;040;210, c090;110) : {F\_46.00} <=0". This does not indicate, as the formula might suggest at first glance, that the table as whole is somehow less than or equal to zero, but that the (six) cells at the intersections of rows 010,040 and 210 and columns 090 and 110 must be.

## **9.5.2.3 "Manual" or general value checks**

Moving beyond the information captured in a structured form in the DPM, and the validation rules that can be inferred from it, there are many additional business checks between data points. These have been specified individually by subject matter experts, have the suffix "\_m", and involve a wide variety of formulae, e.g. v0219\_m "{C\_03.00,  $r020, c010$ } = {C\_01.00, r020,c010} – {C\_02.00, r010,c010} \* 4.5%", or v0284 m "{C\_06.00, c180}  $> =$  {C\_06.00, c200}"<sup>[23](#page-34-1)</sup>.

## <span id="page-34-0"></span>**9.5.3 Assertion and its applicable tables**

Each assertion could be associated to a table (or tables<sup>[\[1\]](https://euc-word-edit.officeapps.live.com/we/wordeditorframe.aspx?ui=en-us&rs=en-US&wopisrc=https%3A%2F%2Febaonline.sharepoint.com%2Fsites%2FTaxonomyarchitecturedocumentreview%2F_vti_bin%2Fwopi.ashx%2Ffiles%2Fb564f23b2af444539e45783a182c8f5e&wdenableroaming=1&mscc=1&hid=2c13923c-dda3-47e5-aa10-e30047d9436f.0&uih=teams&uiembed=1&wdlcid=en-us&jsapi=1&jsapiver=v2&corrid=f26a7ae1-9b6d-4f4b-9529-258c85bb3b9e&usid=f26a7ae1-9b6d-4f4b-9529-258c85bb3b9e&newsession=1&sftc=1&uihit=UnifiedUiHostTeams&muv=v1&accloop=1&sdr=6&scnd=1&sat=1&rat=1&sams=1&mtf=1&sfp=1&halh=1&hch=1&hmh=1&hsh=1&hwfh=1&hsth=1&sih=1&unh=1&onw=1&dchat=1&sc=%7B%22pmo%22%3A%22https%3A%2F%2Fwww.office.com%22%2C%22pmshare%22%3Atrue%7D&ctp=LeastProtected&rct=Medium&wdorigin=TEAMS-ELECTRON.teamsSdk.openFilePreview&wdhostclicktime=1665063312452&instantedit=1&wopicomplete=1&wdredirectionreason=Unified_SingleFlush#_ftn1)</sup>) it applies to, the link between an assertion and the table(s) it applies to is represented using applies-to-table arcs from the assertion to the resource that corresponds to the table. The URI of this arc is <http://www.eurofiling.info/xbrl/arcrole/applies-to-table>

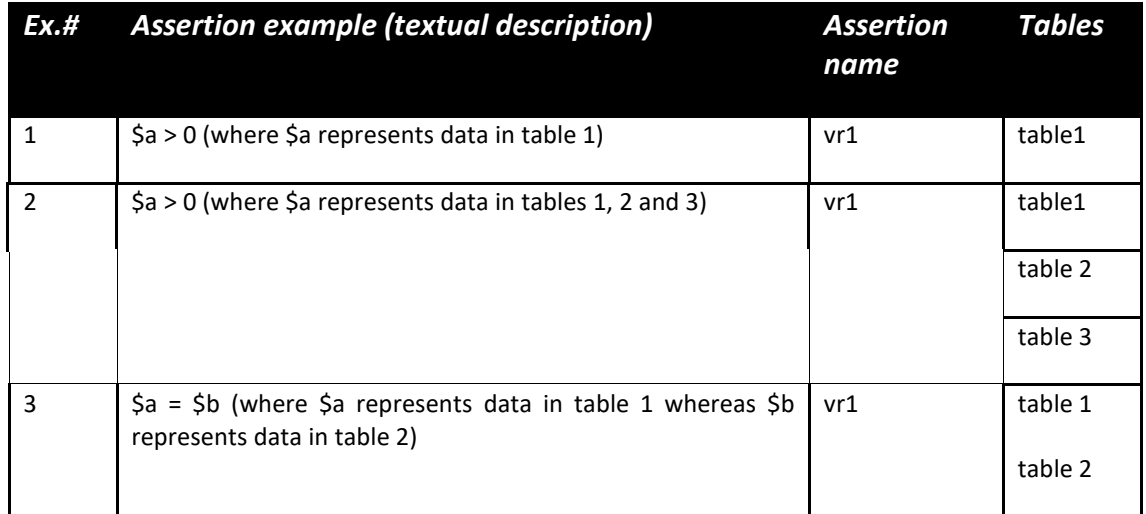

This table application information is defined for each module in a *val* folder file *{module code}-val-tabs.xml* from where is referred to respective assertions in the *val* folder, for example:

<span id="page-34-1"></span><sup>&</sup>lt;sup>23</sup> Or even v1037 m "sum({F 31.01, r120, (c010-050}}) <= {F 10.00, r290,c030} - sum({F 10.00, c030, (r050-060, r110-120, r170-180)}) + {F 11.01, r500,c030} - sum({F 11.01, c030, (r040-050, r090-100, r140-150, r270-280, r320-330, r370-380)}) + {F 11.02, r230,c010} - sum({F 11.02, c010, (r040-050, r090-100, r140- 150)})" !

<link:loc xlink:type="locator" xlink:href="../tab/c\_106.00/c\_106.00-rend.xml#eba\_tC\_106.00" xlink:label="loc\_eba\_tC\_106.00" />

<link:loc xlink:type="locator" xlink:href="vr-v4189\_a.xml#eba\_v4189\_a" xlink:label="loc\_eba\_v4189\_a" />

<gen:arc xlink:type="arc" xlink:arcrole="http://www.eurofiling.info/xbrl/arcrole/applies-to-table" xlink:from="loc\_eba\_v4189\_a" xlink:to="loc\_eba\_tC\_106.00" />

### <span id="page-35-0"></span>**9.5.4 Preconditions and filing indicator parameters**

Each value assertion is associated to a precondition<sup>[24](#page-35-1)</sup> on filing indicators. To avoid XBRL instance syntactic dependencies (e.g. using an Xpath expression), preconditions include a reference to a filing indicator parameter (no variableset-variable arc are required). The value of this parameter is set by a call to the XBRL int. registered function that checks for a positive filing indicator<sup>[25](#page-35-2)</sup> in the instance document. This way, there is no need to provide externally a value to the processor (the value from the instance is used), the parameter is guaranteed to be only evaluated once (providing more chances for processors to perform optimizations), precondition expressions are simpler, and it makes possible, for more advanced uses, to override this value at application level (for instance, if the filing requirements of a credit institution are known, an application could override the values for filing indicator parameters rather than accepting the values provided by the filter).

A filing indicator parameter is defined for each table defined in the framework. These parameters are defined in the namespace of the filing indicators schema and have a name according to the following convention:

t{table-code}

where table-code represents the code of the corresponding table. Thus, the definition of one of these parameters would look like this:

```
<variable:parameter 
      name="find:t{table-code}"
      select="xfi:positive-filing-indicator('template-co]de') ""
      as="xs:boolean" …/>
```
Where 'template-code' represents the code of the template

Each precondition is composed as a sequence of expressions that correspond to each set of tables where the validation is to be applied. Depending on the case, a combination of *or-* and and-expressions may be constructed:

```
"$find:t{c1.1} and $find:t{c1.2} and ...
or $find:t{2.1} and $find:t{2.2} and ...
```
<span id="page-35-1"></span> $24$  Assertions might have additional preconditions as required by the logic of the assertion to be tested. But these additional preconditions do not depend on filing indicators.

<span id="page-35-2"></span><sup>&</sup>lt;sup>25</sup> [xfi:positive-filing-indicator \(xbrl.org\)](https://specifications.xbrl.org/registries/functions-registry-1.0/80362%20xfi.positive-filing-indicator/80362%20xfi.positive-filing-indicator%20function.html)

### or …"

### Some examples:

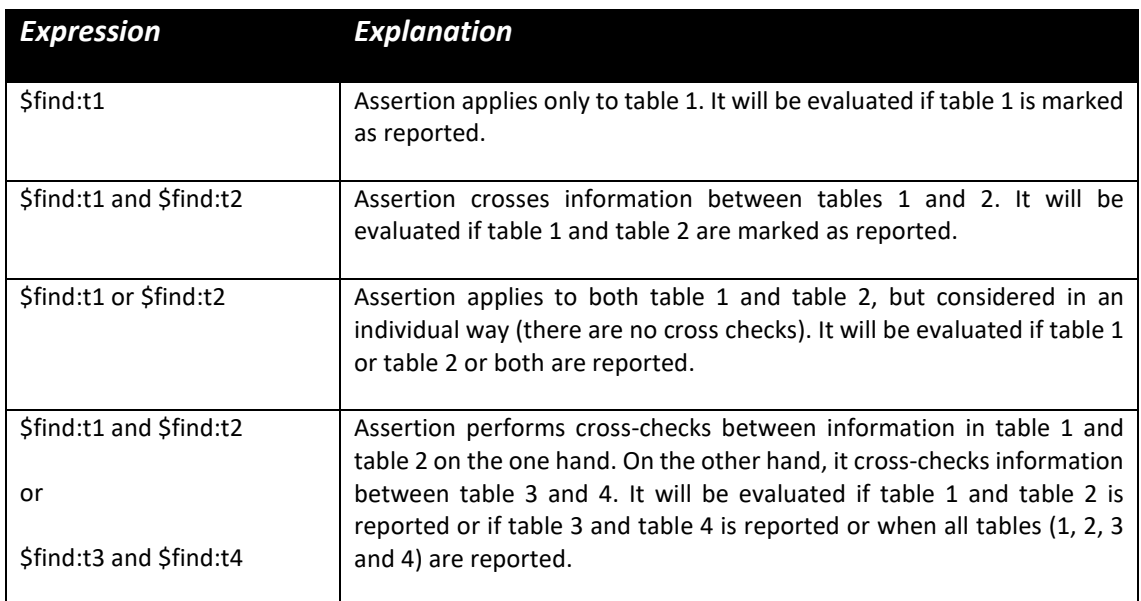

These preconditions are defined for each module in the val folder file *{module code} find-prec.xml* from where they refer to respective assertions in the *val* folder, for example:

<variable:precondition xlink:type="resource" xlink:label="findPrec" test="\$find:tS.03.01" /> <link:loc xlink:type="locator" xlink:href=".lvr-138.xml#eiopa\_138" xlink:label="loc\_eiopa\_138" /> <gen:arc xlink:type="arc" xlink:arcrole="http://xbrl.org/arcrole/2008/variable-set-precondition" xlink:from="loc\_eiopa\_138" xlink:to="findPrec" />

### <span id="page-36-0"></span>**9.5.5 Existence assertions**

**Existence assertions are not compatible with the precondition-based control schema proposed in the previous chapter. Existence assertions perform a test on the number of evaluations of a set of variables. Preconditions restrict the number of evaluations of the assertion, but not the evaluation of the assertion itself. Consequently, existence assertions are always evaluated (unless controlled using assertion sets); if a filing indicator precondition is added to an existence assertion, it will raise false errors.**

**Existence assertions currently are only used to check the existence facts of 00.01 table. Ex: count({A 00.01, r0020, c0010}) > 0** 

In EBA/EIOPA taxonomies existence assertions are re-defined as value assertions using in addition the "pivot variable"  $-$  a fact variable that matches data in the instance document known to be reported always (it is defined once as a sequence variable that matches the filing indicators and uses aspect cover filters to avoid any interference with other variables). The rest of variables in the original existence assertion are included

with a fallback value (a value given to the variable if the fact is not found in the instance document).

The pivot-variable is defined in the namespace *http://www.eurofiling.info/xbrl/ext/pivot-variable*. The official location of this schema file is *https://www.eurofiling.info/eu/fr/xbrl/ext/pivot-variable.xsd*.

Though unlikely, there might be the case of validations that cannot be (effectively or efficiently) defined using value assertions. If such rules were required, the *id* attribute value of such assertions would follow a predefined naming convention (to be established when such situation occurs) to help applications not relying on validation sets to discard such evaluations.

## <span id="page-37-0"></span>**9.5.6 Assertions severity**

Each assertion is assigned with a severity as defined in the XBRL Assertions Severity specification (19 April 2016).

A locator for the severity resource and an arc linking it to an assertion is defined in file *{module code}-val.severity.xml* in the set folder alongside the val folder.

Currently the taxonomy applies ERROR and WARNING severity levels. In case of ERROR the submission is blocked. WARNING does not block the request, but allows to provide information about possible discrepancies.

In EIOPA there are specific concepts in the Basic Information template that may impact severity of assertions. In particular for non-regular reporting all assertions with ERROR severity levels are downgraded to WARNING. In order to achieve that these assertions are duplicated in the taxonomy with a suffix " $W''$  e.g. "vr-bv6-1.xml" with ERROR severity has a counterpart "vr-bv6-1 w.xml" with severity WARNING. See the next section for details.

It is considered to replace this mechanism with a dynamic assertion severity as per recently published XBRL specification: [Assertion Severity 2.0 \(xbrl.org\).](https://www.xbrl.org/Specification/assertion-severity/REC-2022-07-21/assertion-severity-REC-2022-07-21.html)

### <span id="page-37-1"></span>**9.5.7 Preconditions for specific concept's parameters (EIOPA only)**

There are specific concepts included in the taxonomy (in particular in the basic information template) that identify if a submission is under a regular or non-regular reporting scenario. Similar to filing indicators, these facts taking specified values are declared on parameters and used on preconditions in order to trigger rules with different severity (ERROR or WARNING). These are also declared in *find-params.xml*

<sup>&</sup>lt;variable:parameter xlink:type="resource" xlink:label="regularReporting" name="regularReporting" select="eiopa\_met:ei1677 = xs:Qname('eiopa\_CS:x35') or eiopa\_met:ei2503 = xs:Qname('eiopa\_CS:x35')" as="xs:boolean" id=" regularReporting" />

<sup>&</sup>lt;variable:parameter xlink:type="resource" xlink:label="nonRegularReporting" name="nonRegularReporting" select="eiopa\_met:ei1677 != xs:Qname('eiopa\_CS:x35') or eiopa\_met:ei2503 != xs:Qname('eiopa\_CS:x35')"

as="xs:boolean" id="nonRegularReporting" />

### and subsequently applied in *{module code}-find-prec.xml* files:

<variable:precondition xlink:type="resource" xlink:label="rp" test="\$regularReporting" /> <variable:precondition xlink:type="resource" xlink:label="nrp" test="\$nonRegularReporting" /> <link:loc xlink:type="locator" xlink:href=".vr-bv6-1.xml#eiopa\_BV6-1" xlink:label="loc\_eiopa\_BV6-1" /> <link:loc xlink:type="locator" xlink:href=".vr-bv6-1\_w.xml#eiopa\_BV6-1\_W" xlink:label="loc\_eiopa\_BV6-1\_W" /> <gen:arc xlink:type="arc" xlink:arcrole="http://xbrl.org/arcrole/2008/variable-set-precondition" xlink:from="loc\_eiopa\_BV6-1" xlink:to="rp" /> <gen:arc xlink:type="arc" xlink:arcrole="http://xbrl.org/arcrole/2008/variable-set-precondition" xlink:from="loc\_eiopa\_BV6-1\_W" xlink:to="nrp" />

### <span id="page-38-0"></span>**9.5.8 Interval Arithmetic**

An arithmetic comparison may not be exact due to rounding of figures and their representation. For example in a simple expression *A = B / C* where *B = 1000*, *C =3000* the result of division is *0.333333*…. If *A* is reported as *0.33* then compared to the result would raise an error and the rule can never be satisfied.

In order to handle the error margin caused by the imprecision of input data, assertions make use of a set of functions implemented according to the Custom Functions Implementation specification. These functions use the same name as the ones defined in the XPath 2.0 Functions specifications, but are defined in the following namespace *http://www.eurofiling.info/xbrl/func/interval-arithmetics* (with canonical prefix *iaf*) and placed in the location: *https://www.eurofiling.info/eu/fr/xbrl/func/intervalarithmetics.xml*. An entry point (referred from taxonomy modules) for these functions and additional ones that could be provided in the future is placed in the *https://www.eurofiling.info/eu/fr/xbrl/func/func.xsd*.

In interval arithmetic each reported number is converted to an interval based on it expression (reported value) and precision (@decimals attribute<sup>[26](#page-38-2)</sup>) as exemplified in *[Table 6](#page-38-1)*.

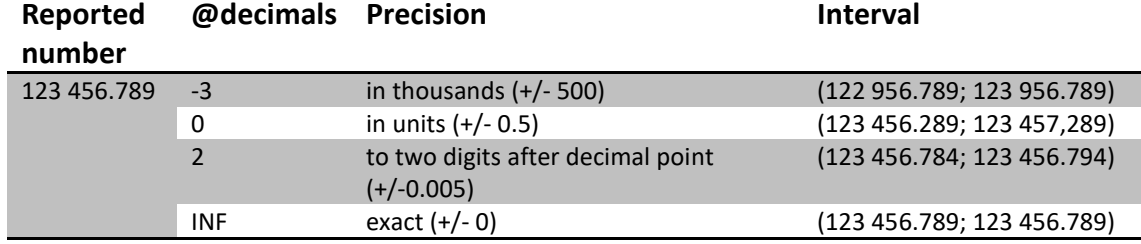

### <span id="page-38-1"></span>*Table 6. Examples of intervals.*

Following that conversion, the interval arithmetic functions use basic operations (as implemented in *https://www.eurofiling.info/eu/fr/xbrl/func/interval-arithmetics.xml*) to compute the resulting intervals after applying mathematical operations. For instance in case of addition of two numbers *A* and *B*, where *A* is interval of *(A1;A2)*, *B* is interval of *(B1;B2)* the result is interval of *(A1+B1;A2+B2)*. If the interval of the reported number

<span id="page-38-2"></span><sup>26</sup> Or *@precision* attribute which is however prohibited by the EIOPA XBRL Filing Rules published on [https://eiopa.europa.eu/regulation-supervision/insurance/reporting-format.](https://eiopa.europa.eu/regulation-supervision/insurance/reporting-format)

overlaps with the computed interval the assertions is satisfied. An example in *C = A + B*, where:

- *A* is reported as 1499 with precision in units (*@decimals = 0*) hence the resulting range is (1498.5;1499.5),
- B is reported as 1502 with precision in units (*@decimals = 0*) hence the resulting range is (1501.5;1502.5),
- C is reported as = 3000 with precision in units (*@decimals = 0*) hence the resulting range is (2999.5;3000.5).

Following the basic operations, the computed tolerance interval for *A + B* is (1498.5+1501.5;1499.5+1502.5) = (3000;3002). As presented on *[Figure 1](#page-39-0)* there is an overlap (marked in orange) between the interval of *C* (in blue) and interval of *A + B* (in green). As a result the assertion is satisfied.

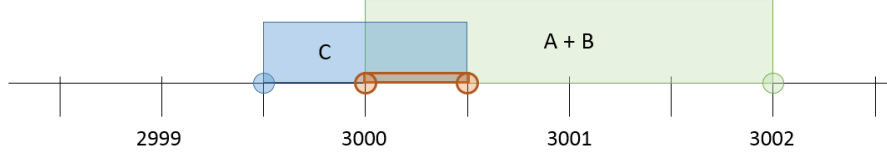

<span id="page-39-0"></span>*Figure 1. Overlap of intervals*

If *C* was reported as 2999, the resulting interval (with precision in units) would be (2998.5;2999.5). With no overlap (see *[Figure 2](#page-39-1)*) the assertion would not be satisfied and an error would be raised.

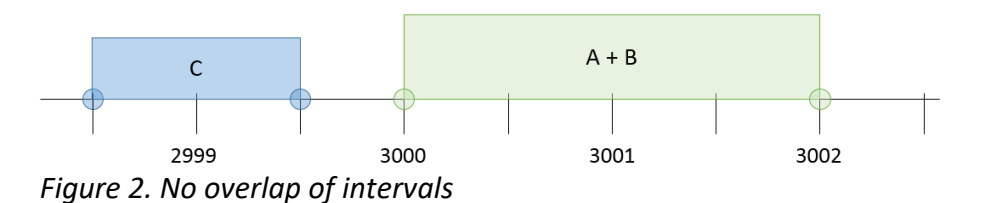

<span id="page-39-1"></span>Implementation of interval arithmetic defines the following functions:

- *iaf:sum*,
- *iaf:numeric-equal*,
- *iaf:numeric-less-than, iaf:numeric-less-equal-than*,
- *iaf:numeric-greater-than, iaf:numeric-greater-equal-than,*
- *iaf:numeric-add,*
- *iaf:numeric-subtract,*
- *iaf:numeric-divide,*
- *iaf:numeric-multiply,*
- *iaf:abs, iaf:min, iaf:max,*

where for example:

- *iaf:numeric-equal(arg1, arg2)*: returns *true* if two values are equal or are within the tolerance interval derived from its reported precision,
- *iaf:numeric-less-than(arg1, arg2)*: checks whether *arg1* is less than *arg2*, considering their precision.

In more complex expressions functions are nested following the order of their executions. For example  $a = ((b - c) / (d * e)) + b$  would be defined as *iaf:numericequal(\$a,iaf:sum((iaf:numeric-divide(iaf:numeric-subtract(\$b,\$c),iaf:numericmultiply(\$d,\$e))),\$b))*.

### <span id="page-40-0"></span>**9.5.9 Deactivations**

The deactivation is managed in set folder, it is stored in {module code}-ignore-val.xml file.

Each deactivated assertion is linked to a "false" precondition to prevent it being evaluated , for example:

```
#<gen:link xlink:type="extended" xlink:role="http://www.xbrl.org/2003/role/link">
     </avariable:precondition xlink:type="resource" xlink:label="ignore" test="false()"/><br><link:loc xlink:type="locator" xlink:href="../val/vr-v11331_s.xml#eba_v11331_s"
    xink:label="loc_eba_vi1331_s"/><br>xink:label="loc_eba_vi1331_s"/><br><gen:arc_xlink:type="arc"_xlink:arcrole="http://xbrl.org/arcrole/2008/variable-set-precondition"
    <gen:arc xlink:type="arc" xlink:arcrole="http://xbrl.org/arcrole/2008/variable-set-precondition"<br>xlink:from="loc_eba_v11331_s" xlink:to="ignore"/><br><link:loc xlink:type="locator" xlink:href="../val/vr-e4435_e.xml#eba_e4435_
  \langle/gen:link>
```
### <span id="page-40-1"></span>**9.5.10 Version numbers**

The taxonomy package provided by EBA and EIOPA will contain the version number assigned to modules and dictionaries, for example:

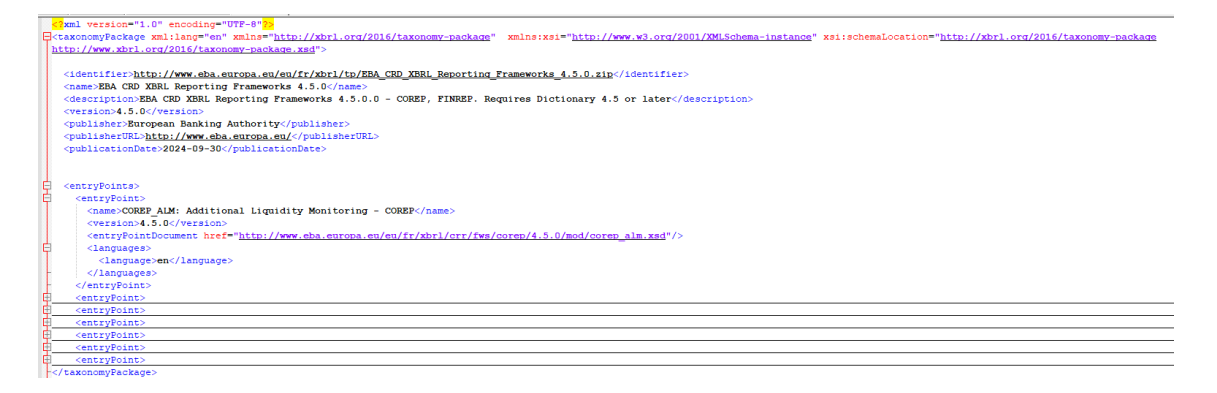

# <span id="page-41-0"></span>**10 Hypercubes**

It is important to remark that the XBRL hypercubes in the taxonomy are validation artefacts (essentially just indicating grey cells) and should not be used by external systems for the automatic creation of database structures. The hypercubes in the taxonomy are generated automatically by an algorithm, and do not obey to any kind of business criteria. These hypercubes might be dramatically modified with any future change to the reported information in a table, with the only consideration being the reduction of the final set of hypercubes and performing more efficiently with XBRL market tools.

# <span id="page-42-0"></span>**11 Appendix 1: additional arcroles used**

The following arcroles from the Eurofiling model.xsd are used to improve the validation of reports and to provide additional information on the constructs defined in the taxonomy and their relationships.

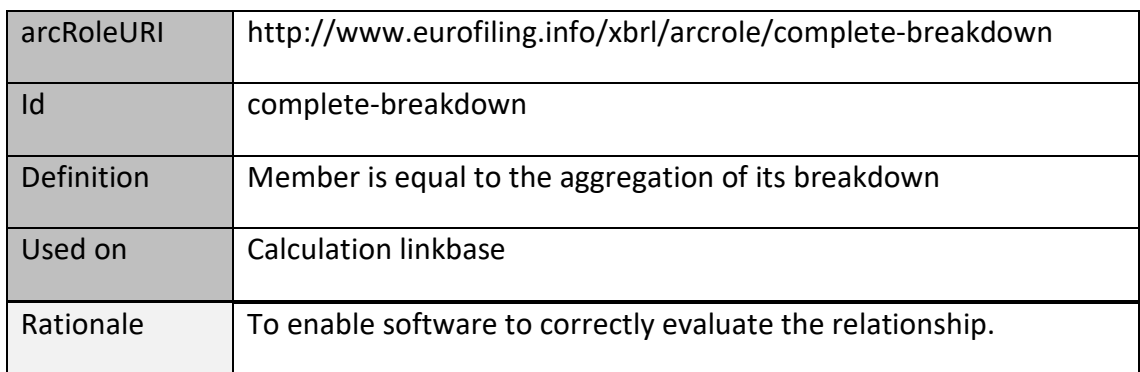

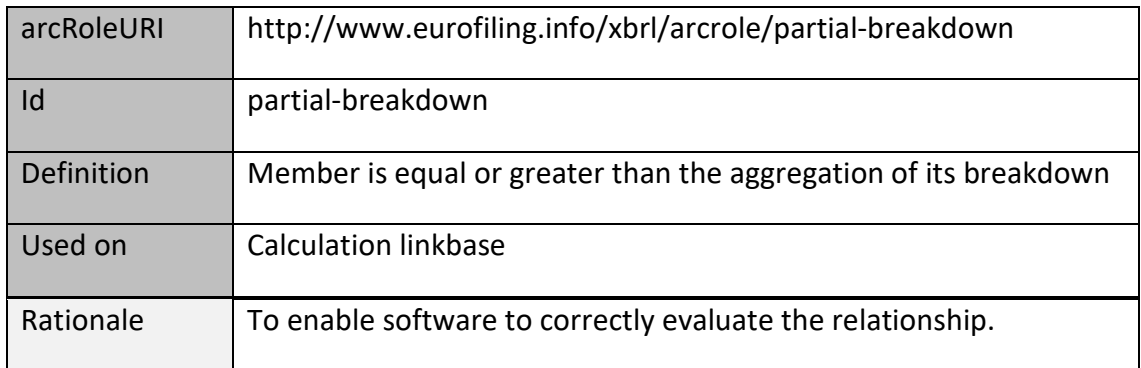

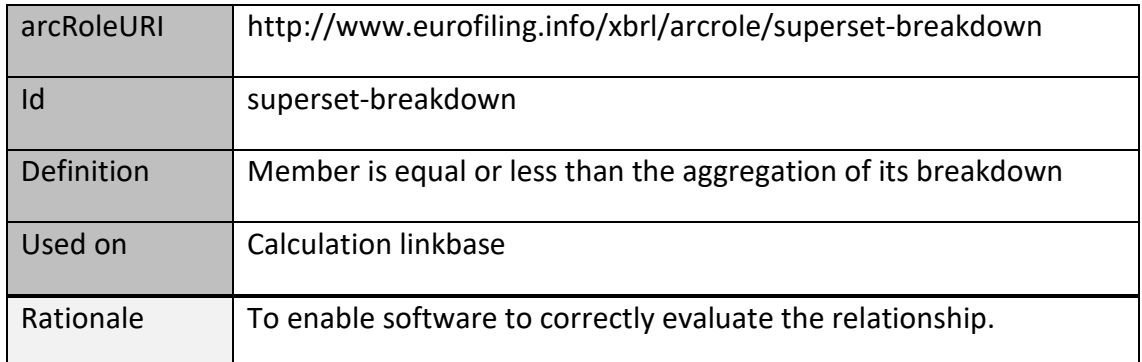

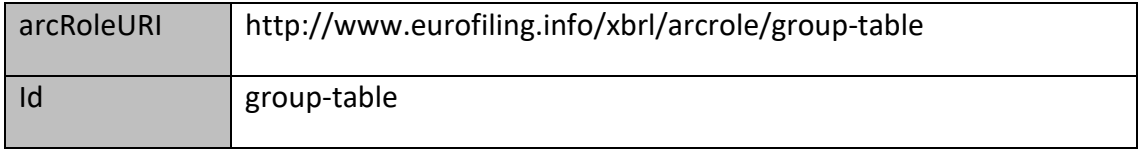

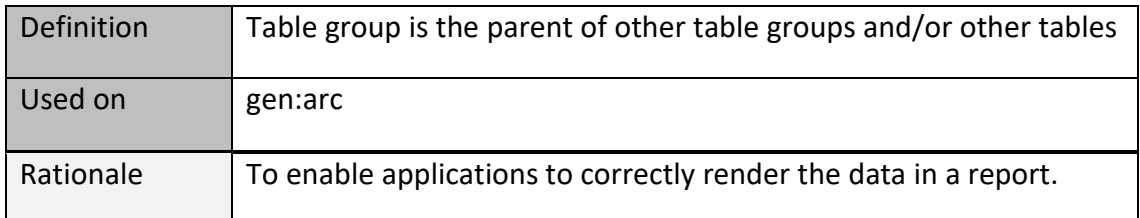

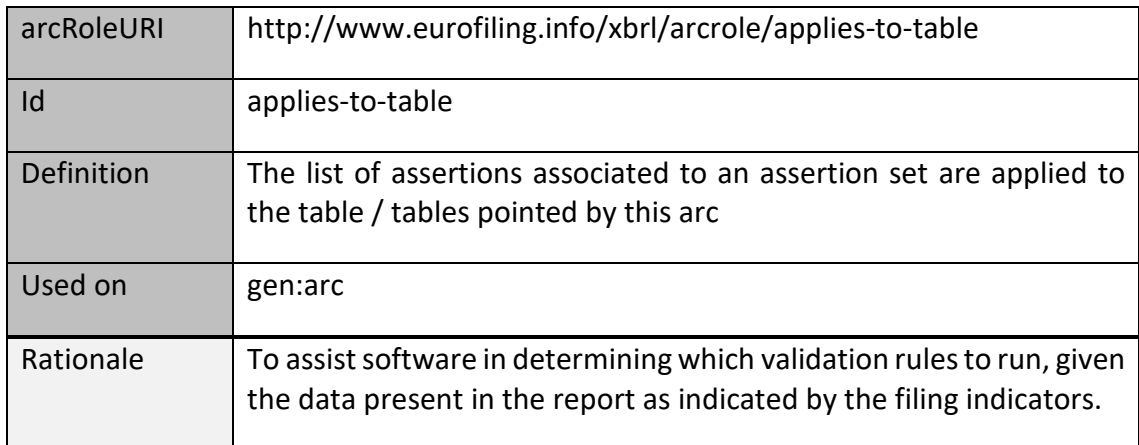

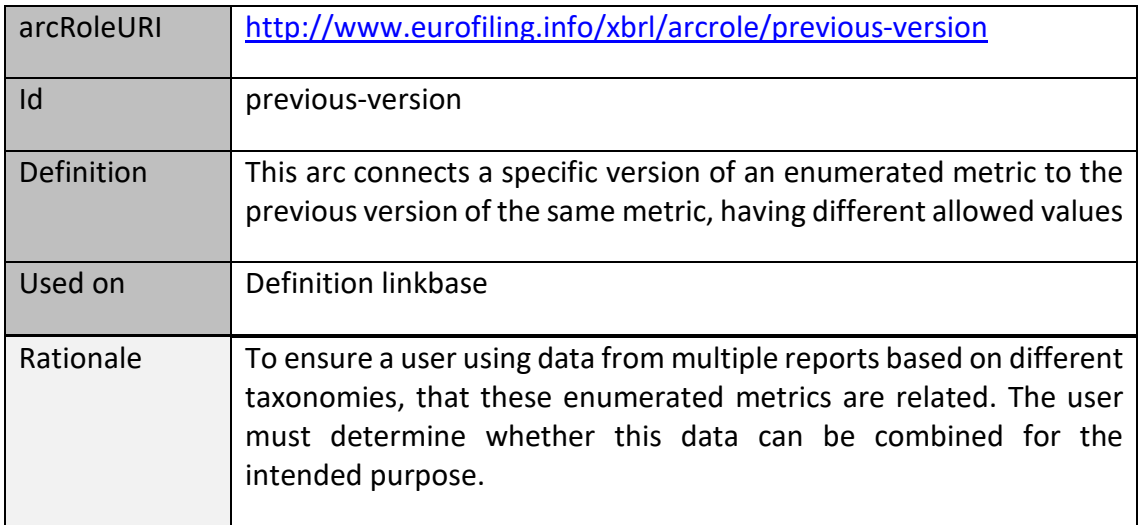

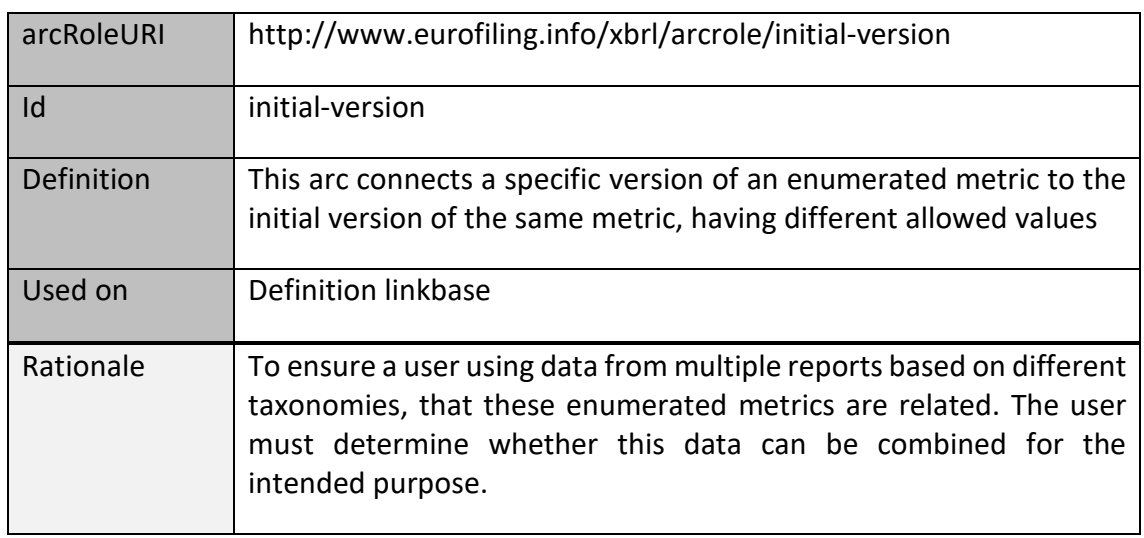

# <span id="page-45-0"></span>**12 Appendix 2: additional roletypes used**

All roletypes are added to group similar relationships and identify their use.

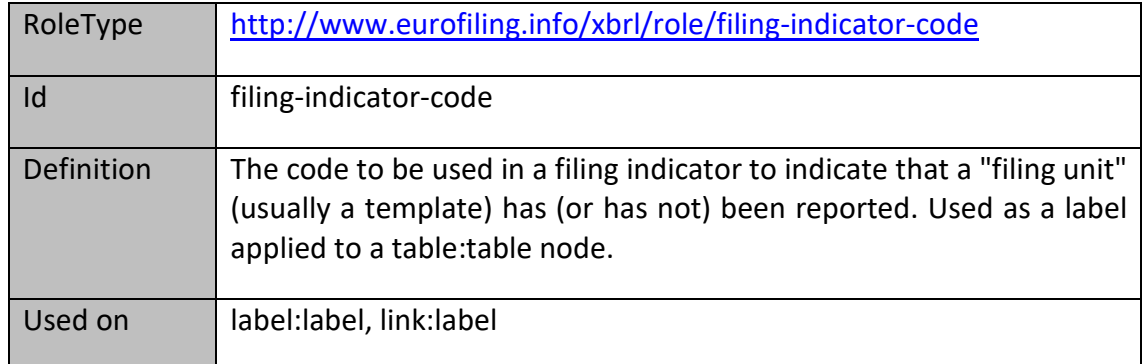

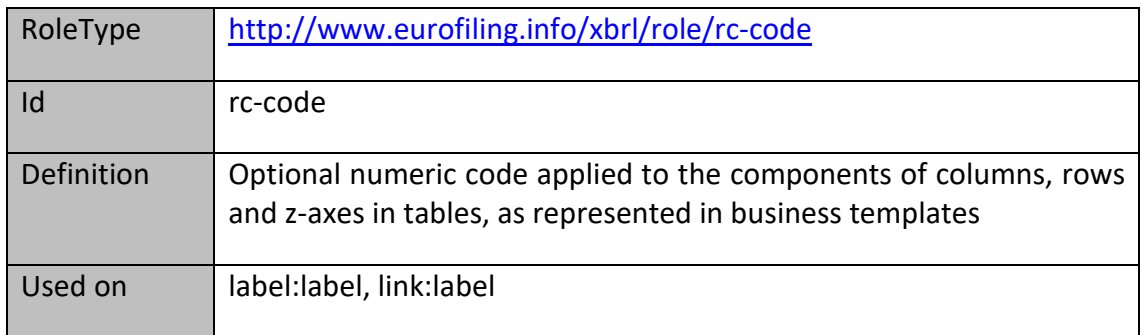

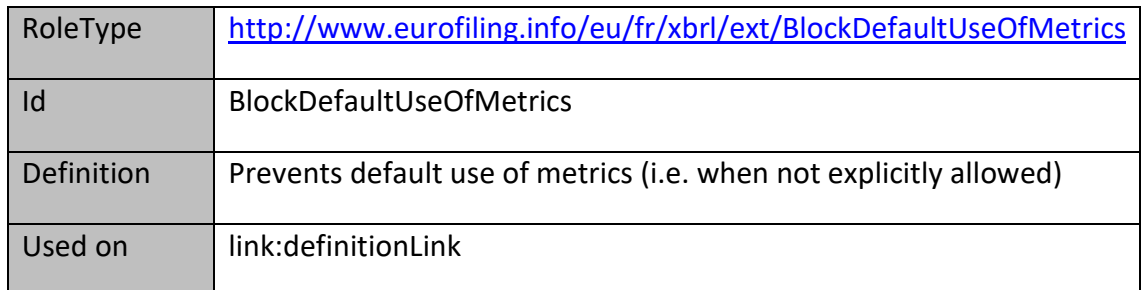

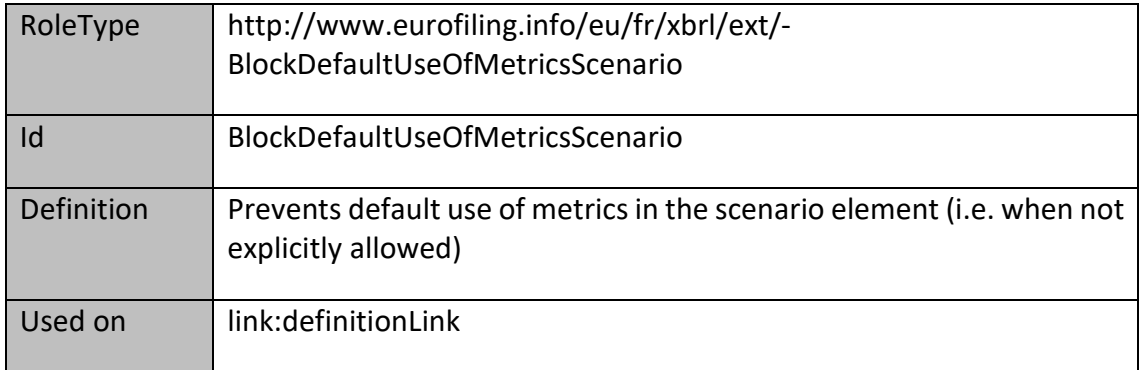

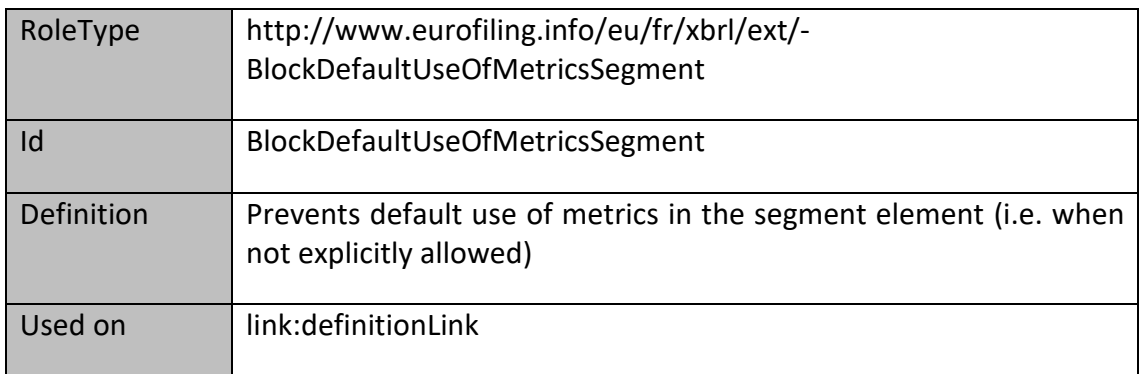

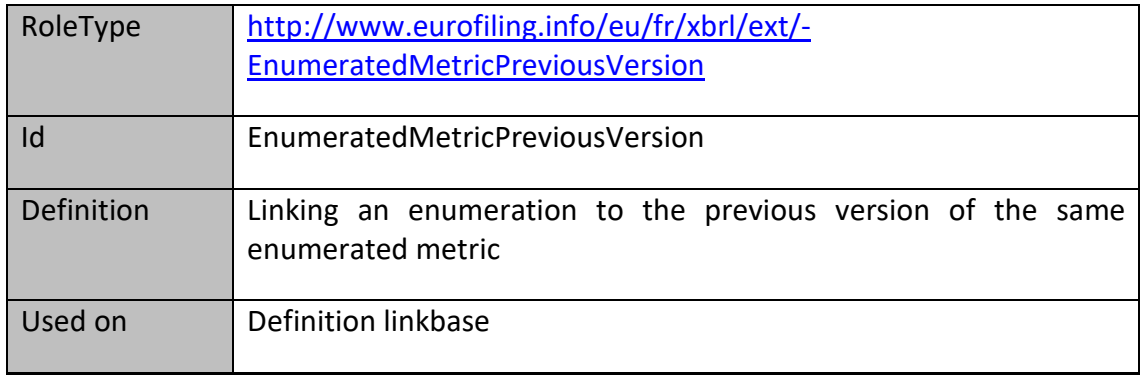

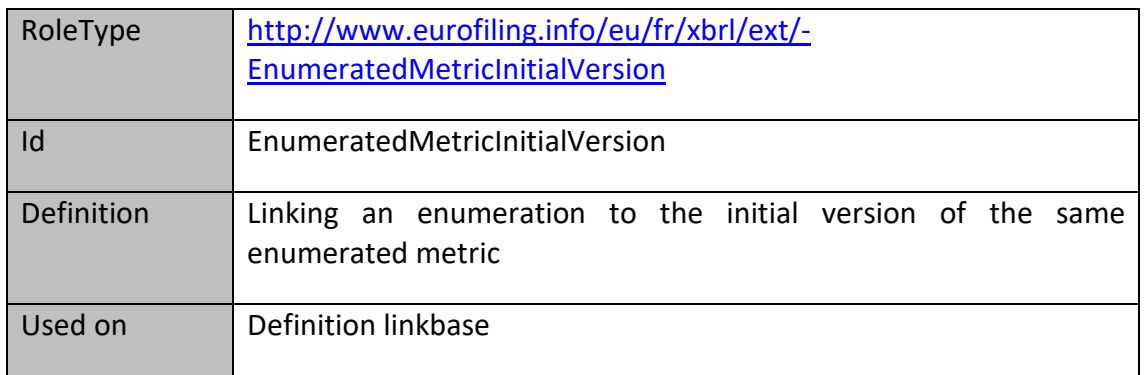

# <span id="page-47-0"></span>**13 Appendix 3: file structure**

### EBA Regular Use

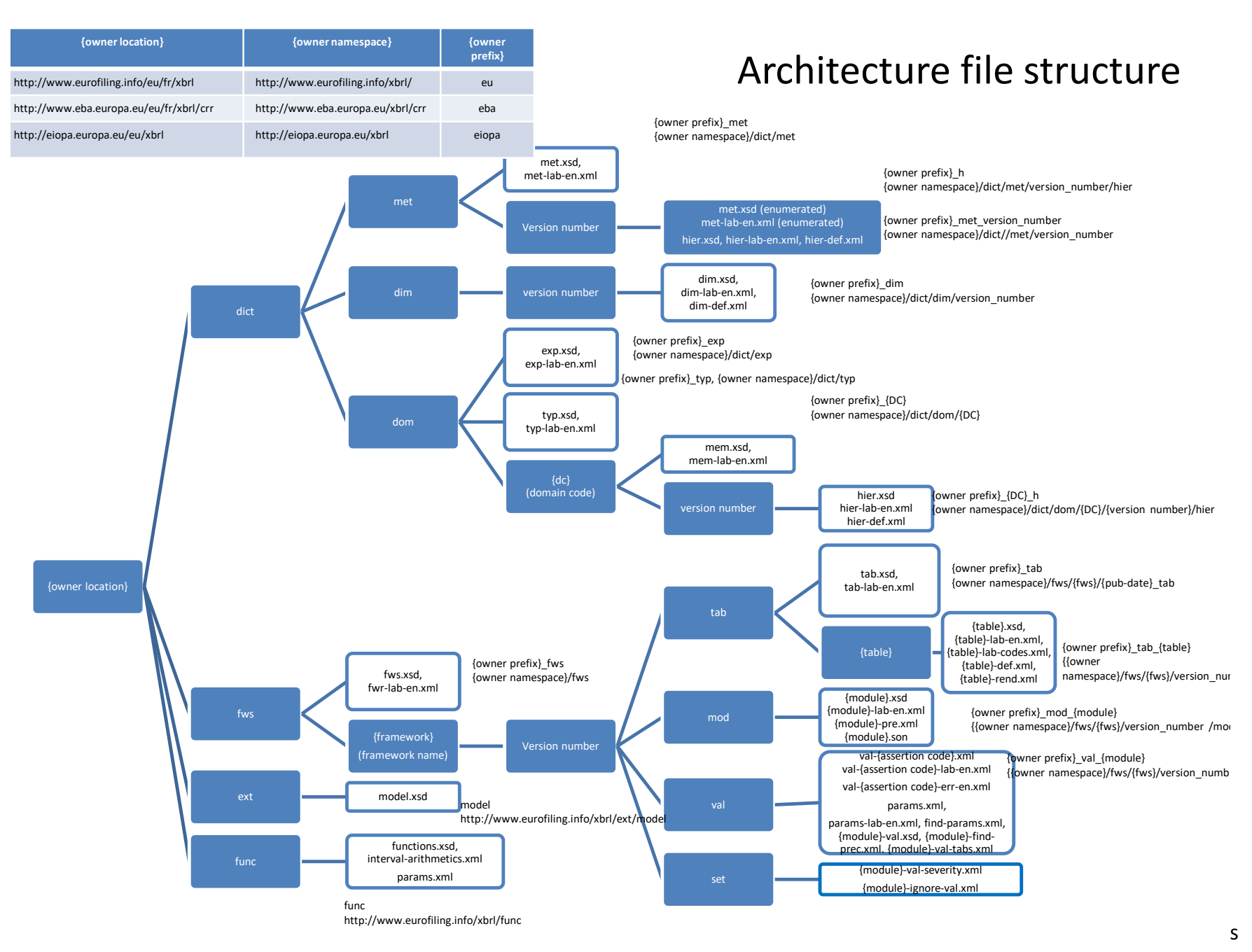